# Willkommen im MACH DEIN DING! ) FABLAB<br>2 URICH

# zum Workshop Arduino Einführung **Von Null auf Arduino** in 4 Stunden

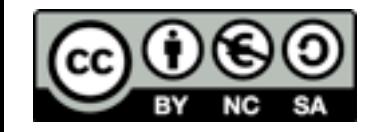

# Agenda

- 1. Was ist ein Arduino ?
- 2. Sicherheitshinweise  $\sqrt{4}$ **COLLEGE**
- 3. Auspacken und Inbetriebnahme
- 4. Was kann ein Arduino
- 5. Programmierung
- 6. Anwendungsbeispiele
- 7. Die grosse weite Welt der Shields
- 8. Elektrische Verbindungen und Aufbau
- 9. Fragen

# 1. Was ist ein Arduino ?

### Die Verbindung von Hardware, Entwicklungssoftware mit grosser Bibliothek und einer grossen, aktiven Community.

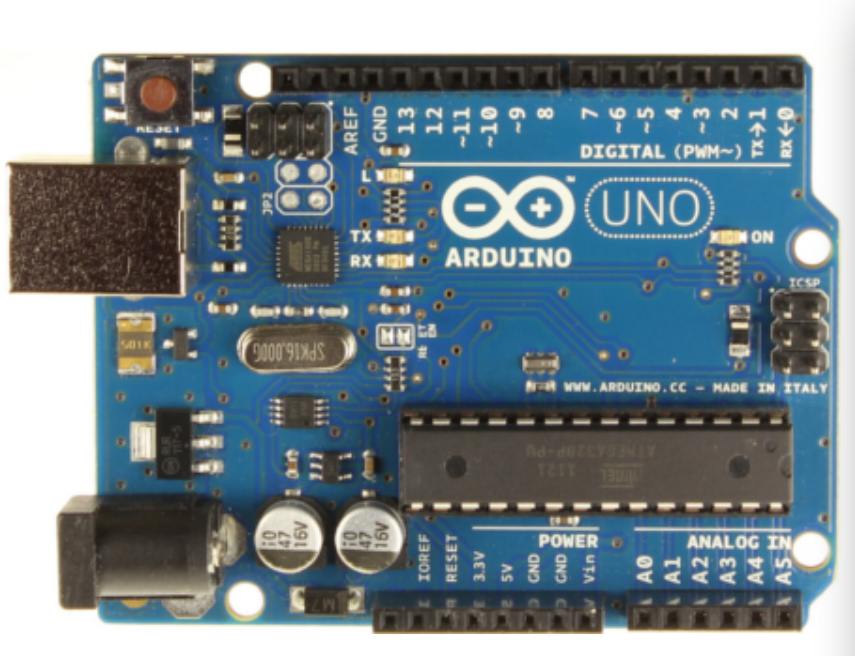

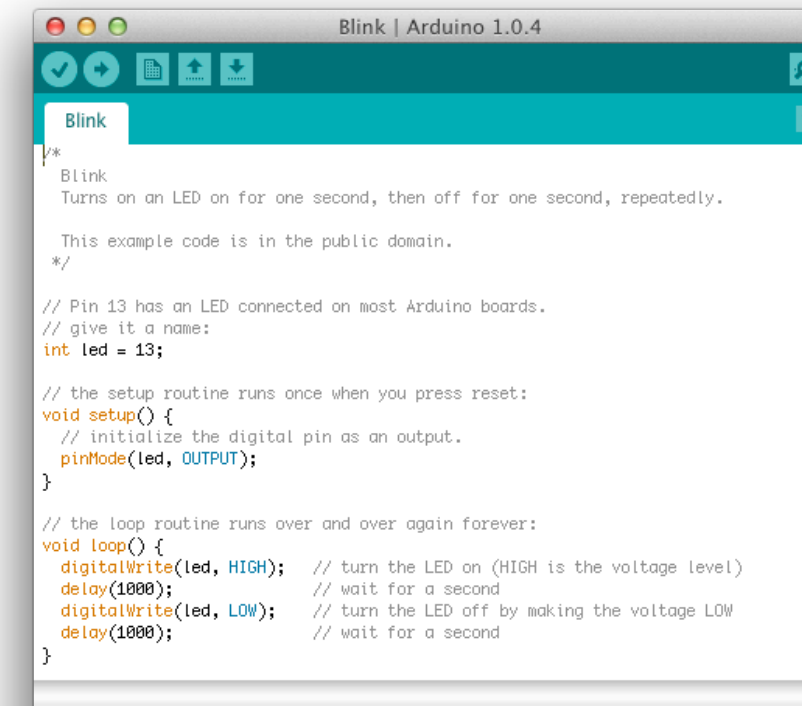

inilierung abgeschlossen

ketchgröße: 1.084 Bytes (von einem Maximum von

ino Duemilanove w/ ATmega328 on /dev/tty.usbserial-A700fm

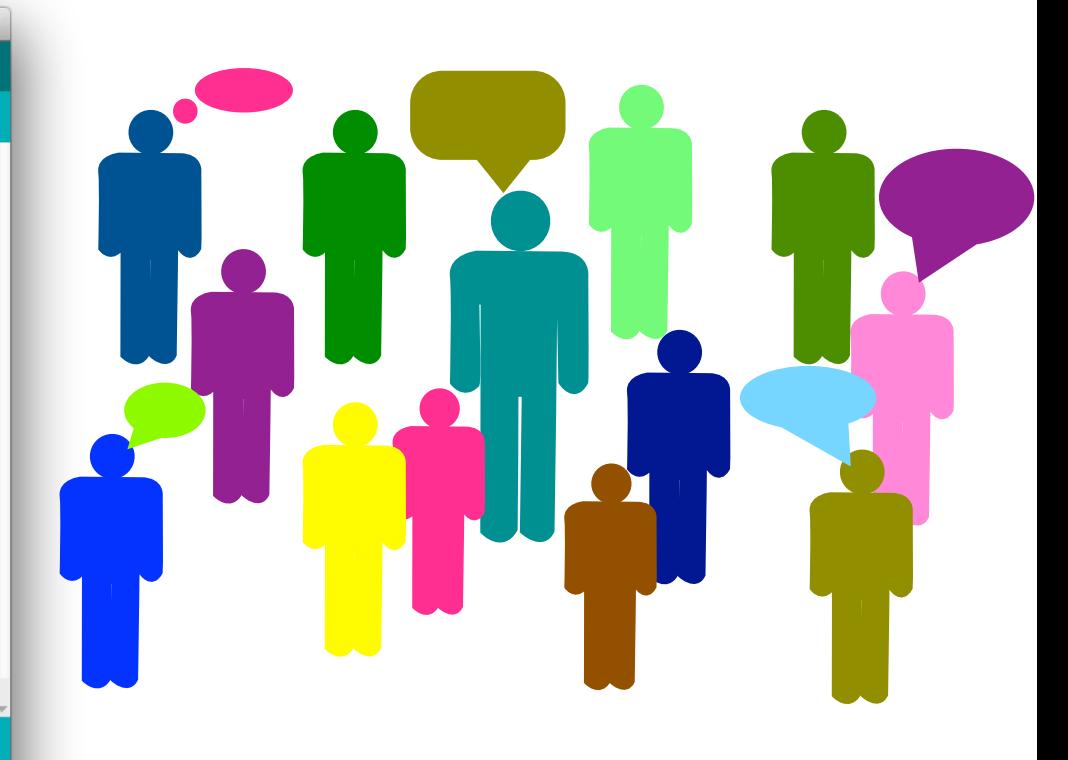

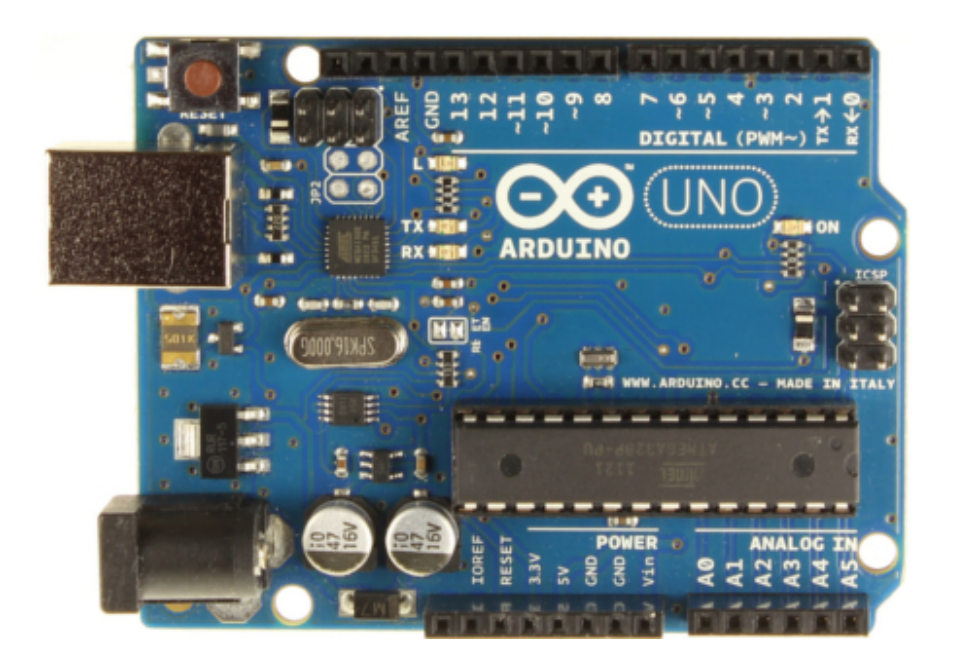

Uno 16 MHz 8 bit Digital I/O 14

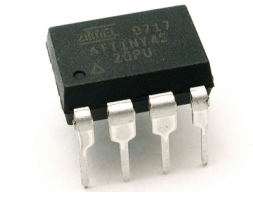

ATtiny 1 MHz  $++$ 8 bit Digital I/O 6

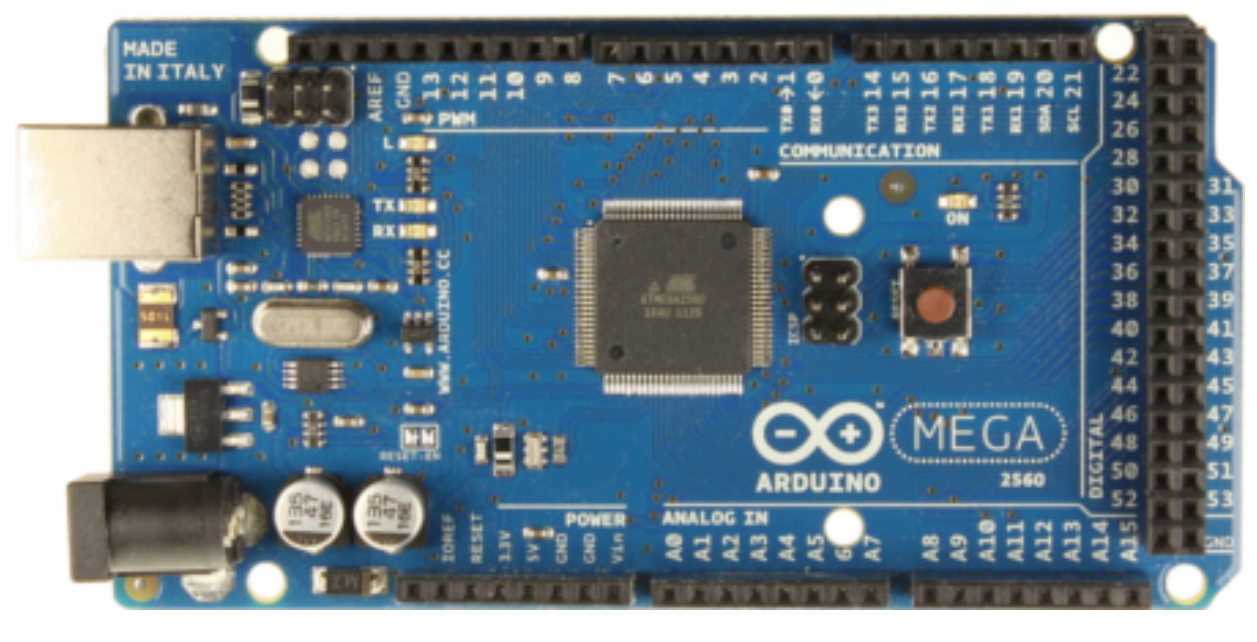

### Mega 16 MHz 8 bit Digital I/O 54

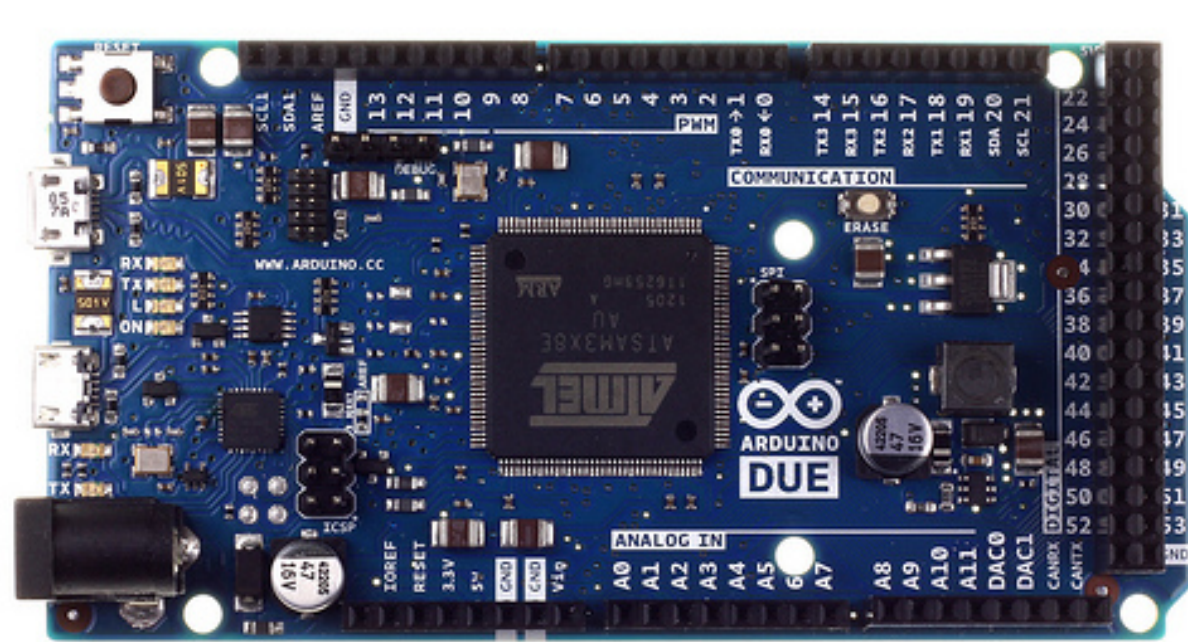

Due 84 MHz 32 bit Digital I/O 54

Entwickelt wurde es Ende 2005 von Prof. Massimo Banzi und David Cuartielles am *Interaction Design Institute Ivrea* (IDII) in Italien.

Namensgebend war ein Studentenlokal nahe des IDII, welche nach dem italienischen König Arduino (um 1000 n. Ch.) benannt wurde.

## 2. Sicherheitshinweise

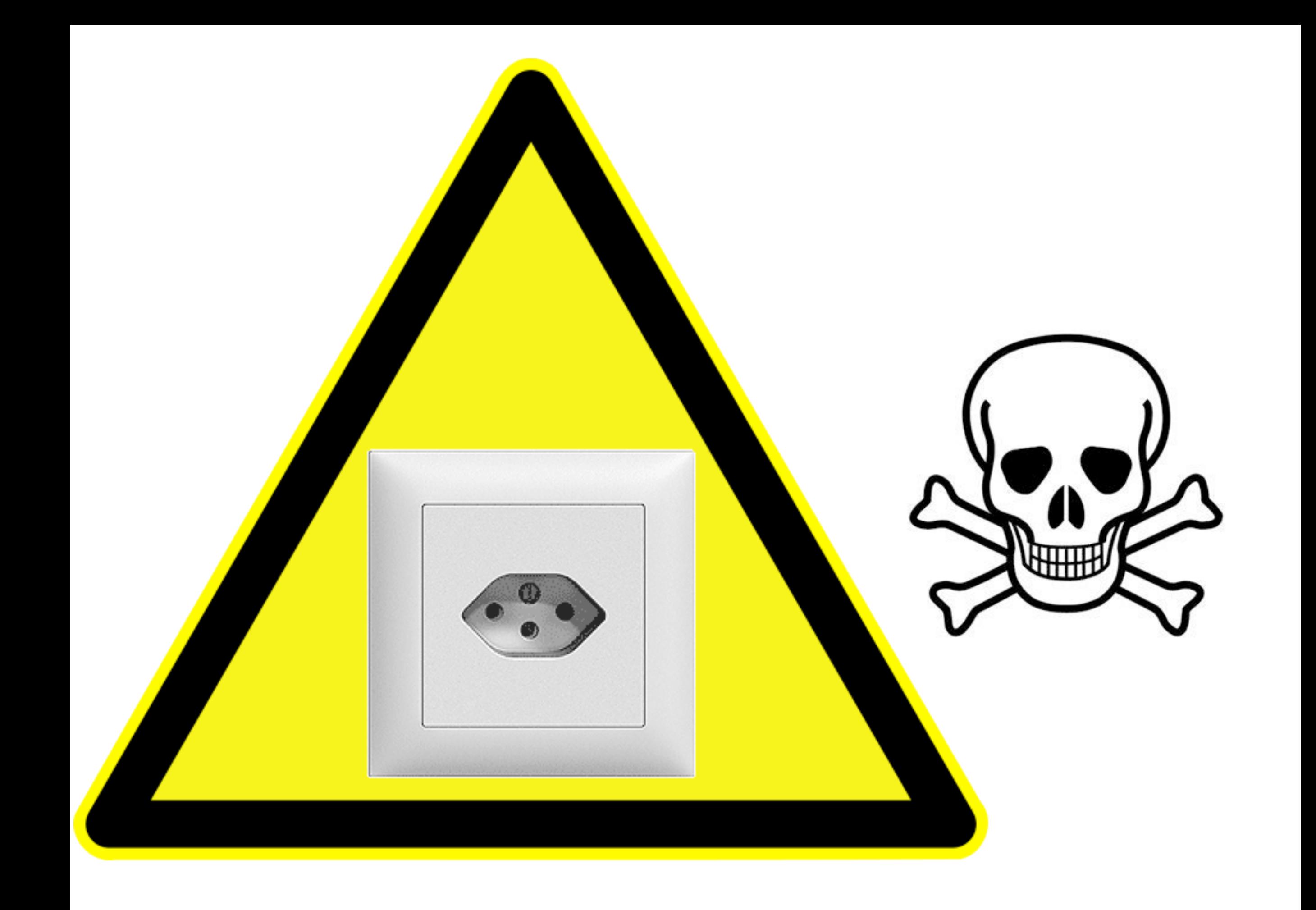

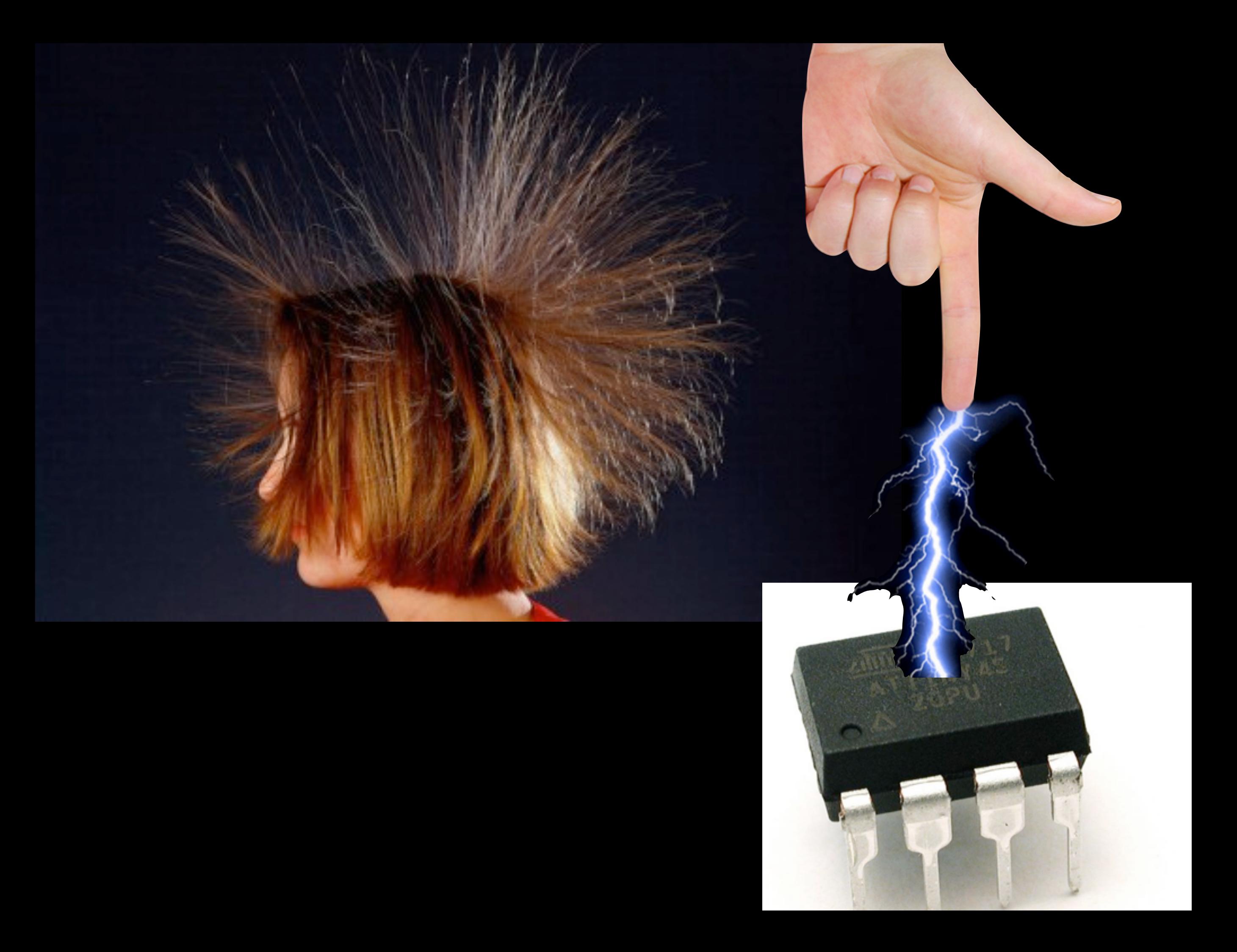

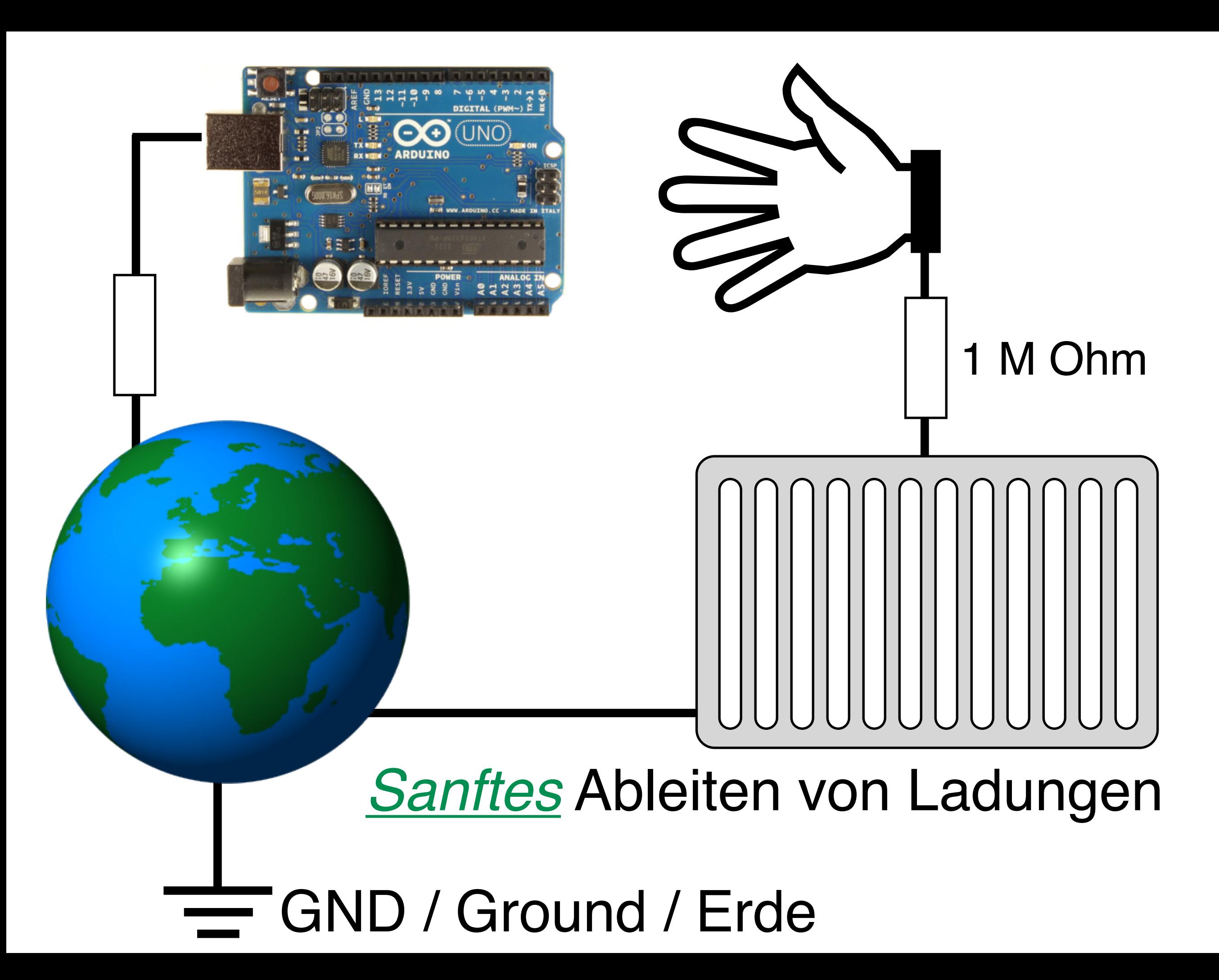

# ESD Elektrostatische Entladung<br>
(engl. Electrostatic Discharge)

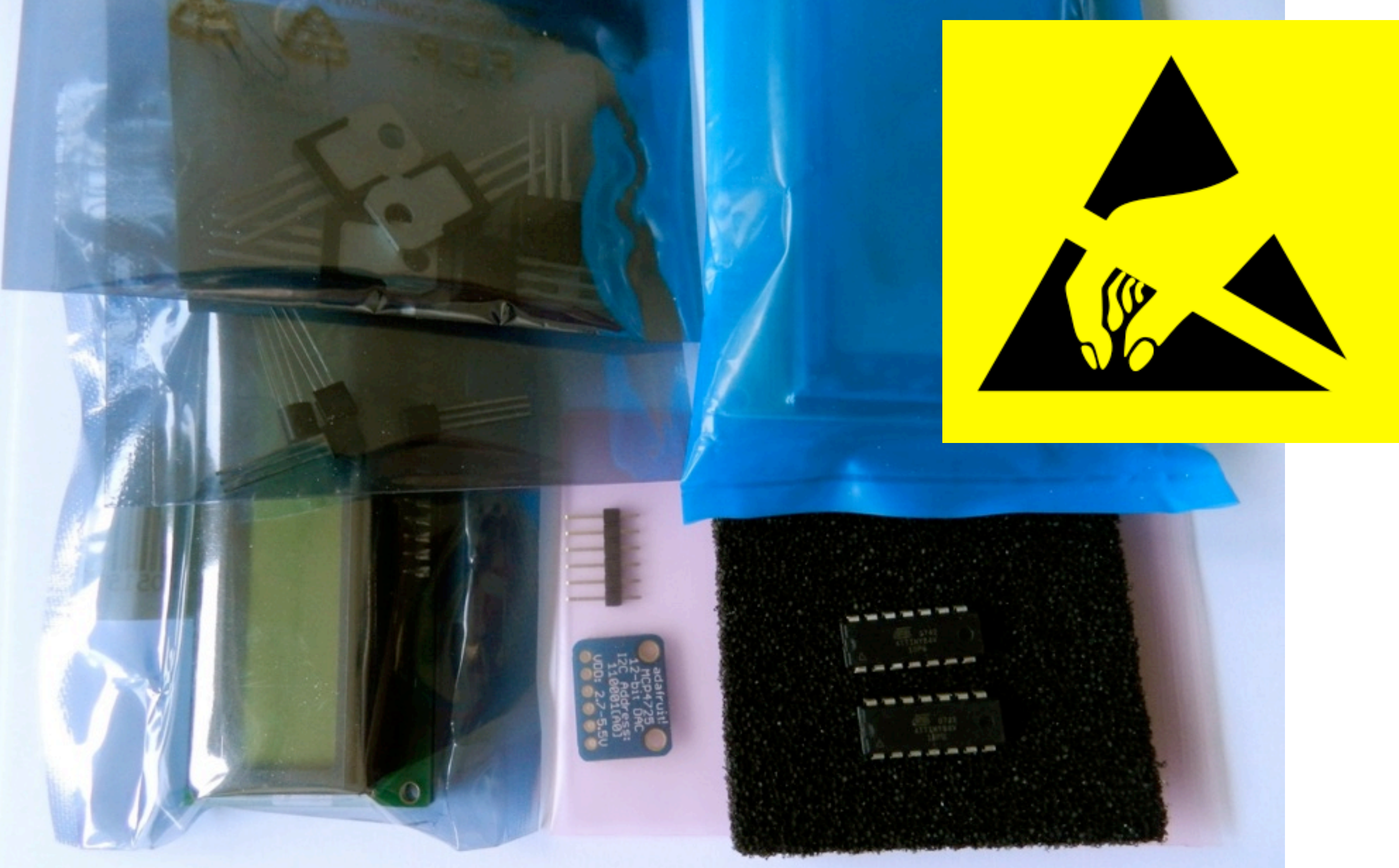

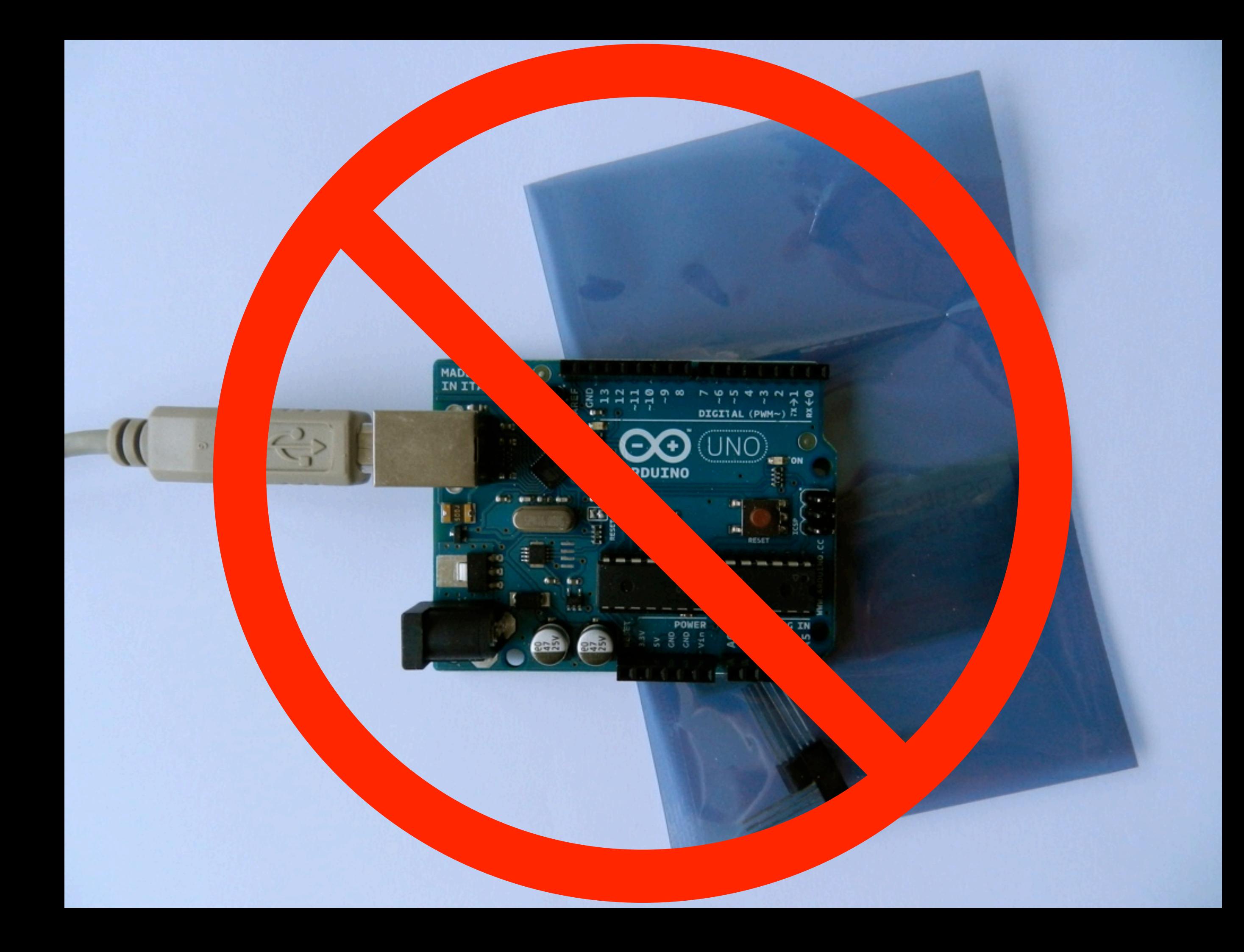

## 3. Auspacken und Inbetriebnahme

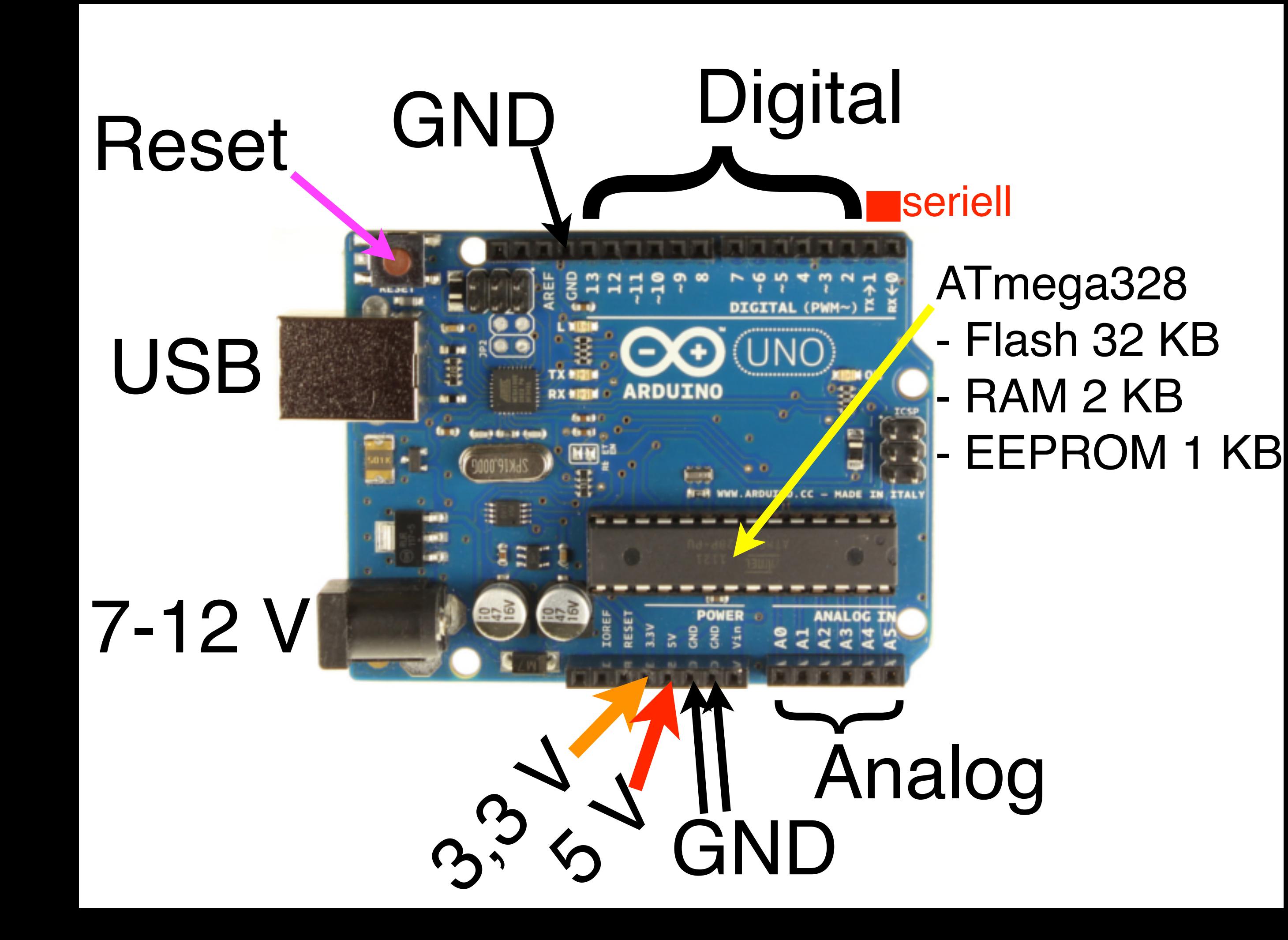

### Breadboard - Steckplatine

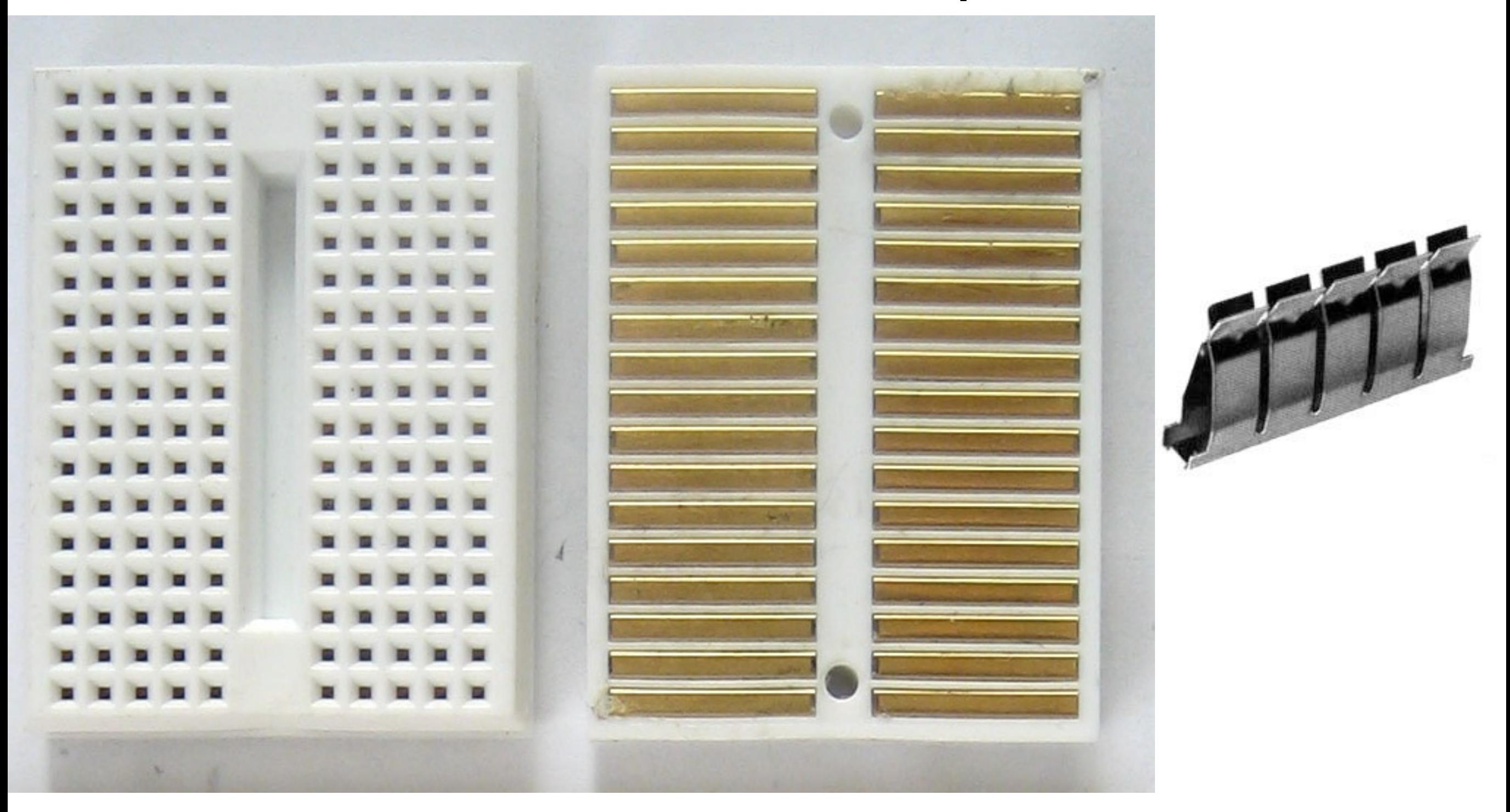

### Potentiometer

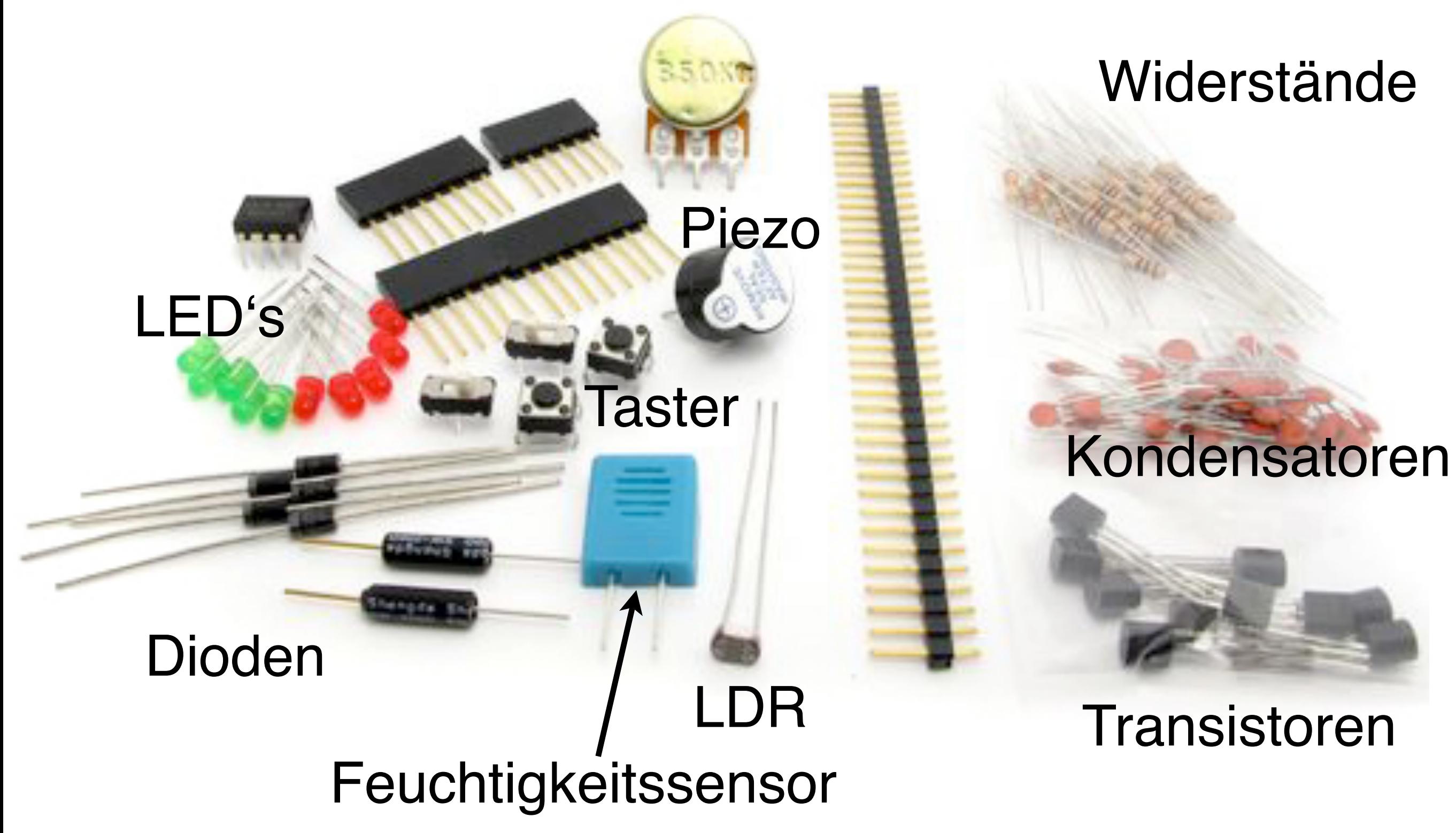

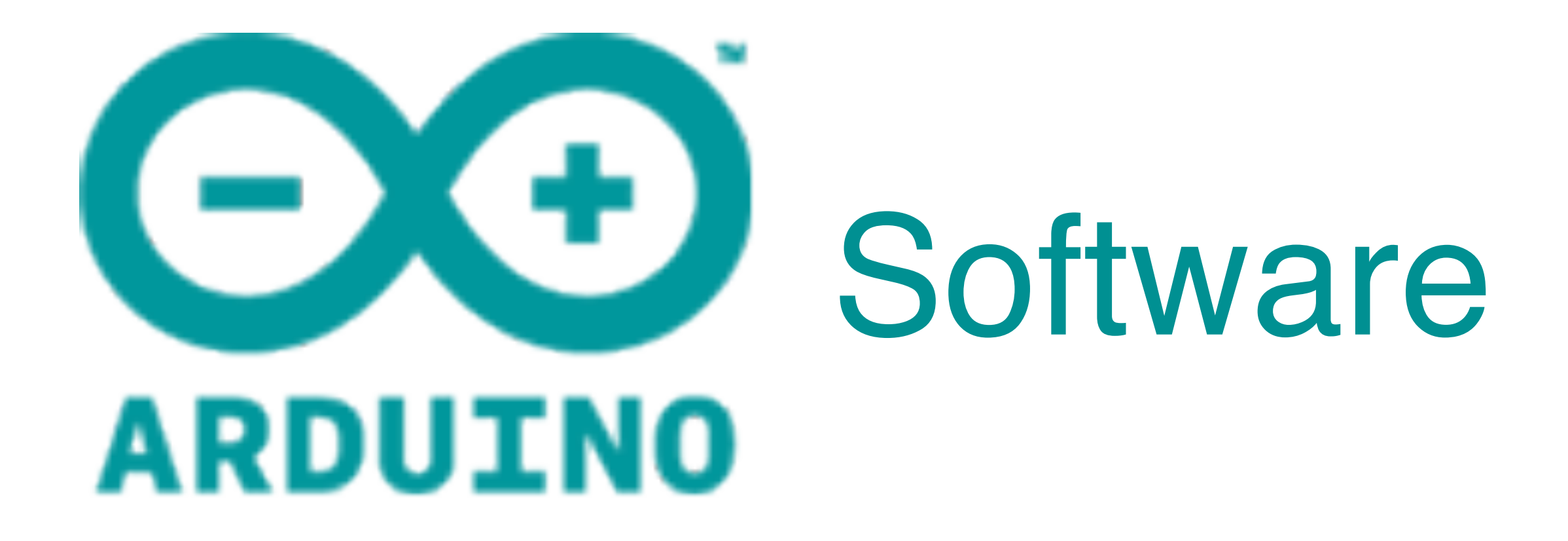

# http://arduino.cc/en

Download

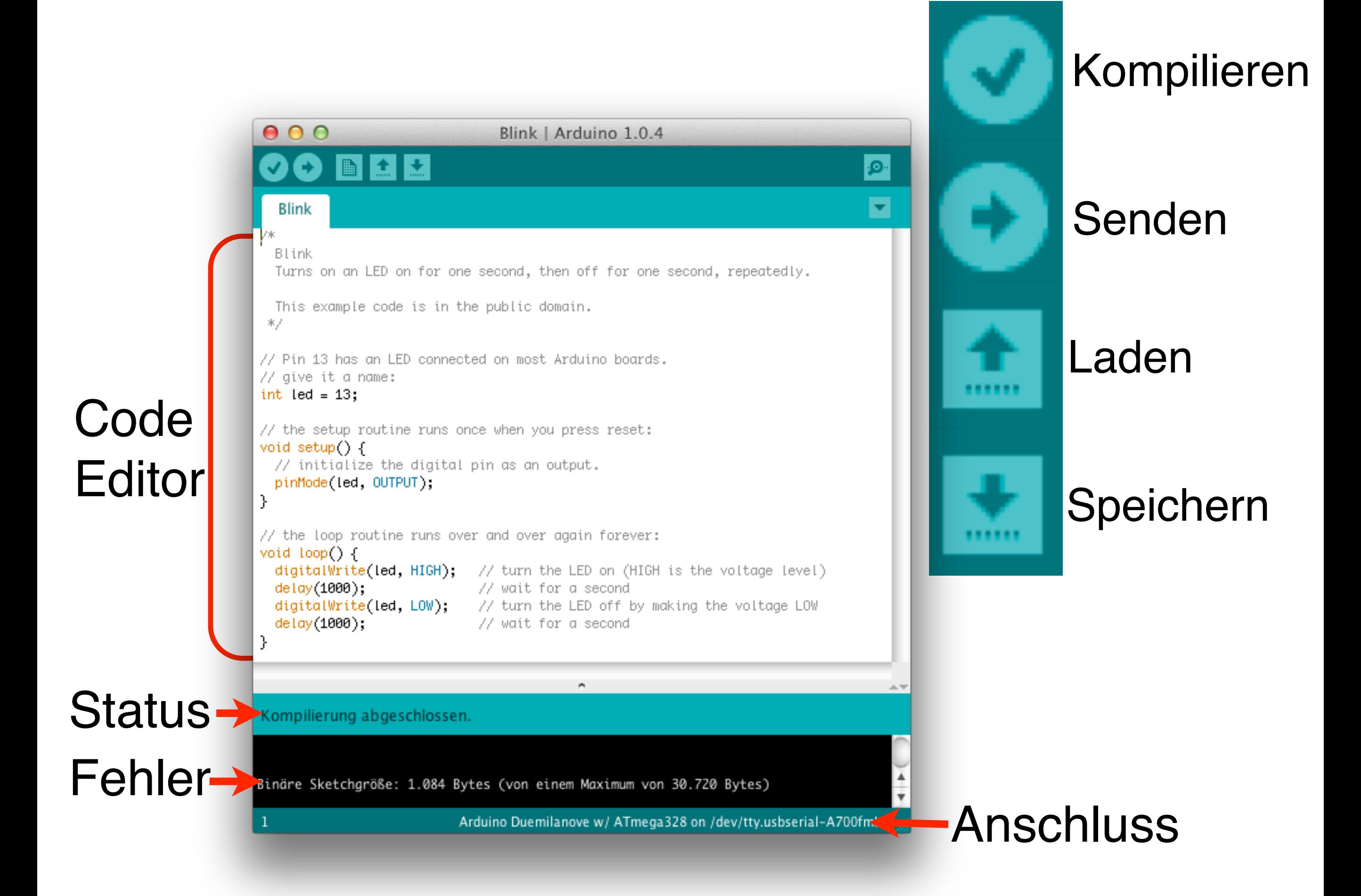

### Kommentarblock

 Blink Turns on an LED on for one second, then off for one second, repeatedly.

> warten auf **Sensor**

ost Arduino boards. Wichtig !!!

This example code is in the public domain. \*/

// Pin 13 has an LED connected on most Arduino boards.

Kommentarzeile

Deklaration + Wertzuweisung

int led =  $13;$ 

// give it a name:

/\*

**Setup** (läuft einmal)

Loop (läuft immer)

```
// the setup routine runs once when you press reset:
void setup() { 
    // initialize the digital pin as an output.
    pinMode(led, OUTPUT); 
} //setup
```

```
// the loop routine runs over and over again forever:
void loop() {
  digitalWrite(led, HIGH); // turn the LED on (HIGH is the voltage level)
  delay(1000); \frac{d}{dx} // wait for a second
  digitalWrite(led, LOW); // turn the LED off by making the voltage LOW
  delay(1000); \frac{1}{2} // wait for a second
} //loop
```
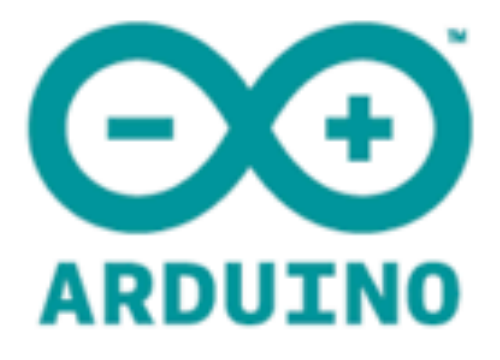

Getting Started | Learning Products FAQ Contact Us Reference Download Buy

Reference Language | Libraries | Comparison | Changes

### **Language Reference**

Arduino programs can be divided in three main parts: structure, values (variables and constants), and functions.

#### **Structure**

- $+$  setup $()$
- $+$  loop()

#### **Control Structures**

- $+$  if
- + if...else
- $+$  for
- + switch case
- $+$  while
- + do... while
- + break
- + continue
- + return
- $+$  goto

#### **Variables**

#### Constants

- + HIGH | LOW
- + INPUT | OUTPUT|
- INPUT\_PULLUP
- + true | false
- $+$  integer constants
- + floating point constants

#### Data Types

- $+$  void
- + boolean
- + char
- + unsigned char
- $+$  byte

### **Functions**

search

#### Digital I/O

- $+$  pinMode $()$
- + digitalWrite()
- + digitalRead()

#### Analog I/O

- + analogReference()
- + analogRead()
- $+$  analogWrite()  $PWM$

#### Due only

- + analogReadResolution()
- + analogWriteResolution()

## 4. Was kann ein Arduino ?

### Problem lösen oder Arbeit abnehmen

Also Überwachen, Steuern und Regeln:

Überwachen, Steuern und Regeln:

**Überwachen:** Alarmanlage (Warten auf Magnetschalter am Fenster)

**Steuern:** Treppenlicht (Befehle abarbeiten nach Tastendruck)

**Regeln:** Herdplatte (Aktion+Reaktion von Temperatursensor + Relais/SSR)

## **EVA**

# Eingabe Verarbeitung Ausgabe

(Engl. IPO Input-Processing-Output)

# **EVA**

**Eingabe:** Taste, Schalter, Tastatur, Kontakt, Messung, Sensor, Signal, Telefonanruf usw.

**Verarbeitung:** Programm

**Ausgabe:** Leuchte, Anzeige, Ton, Schalter, Servo, Roboter, Drucker, Relais, Log (Speicher), Tweet, SMS usw.

### Vcc 5 Volt

### Arduino

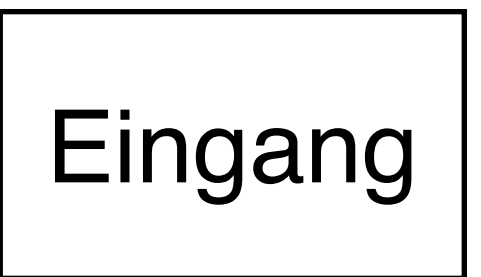

**Digital** 

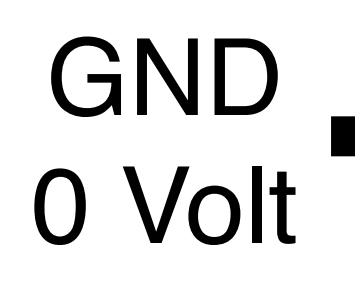

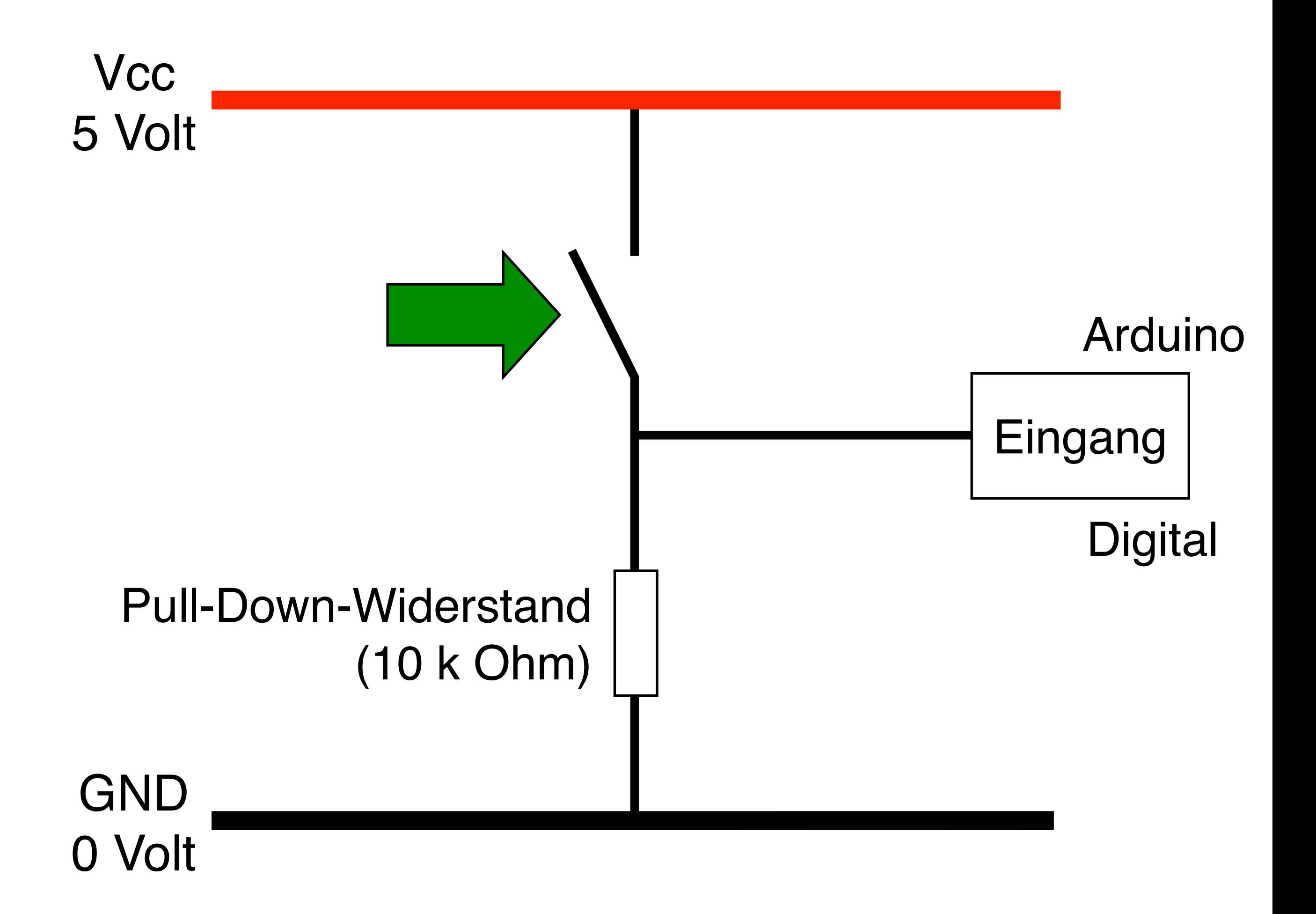

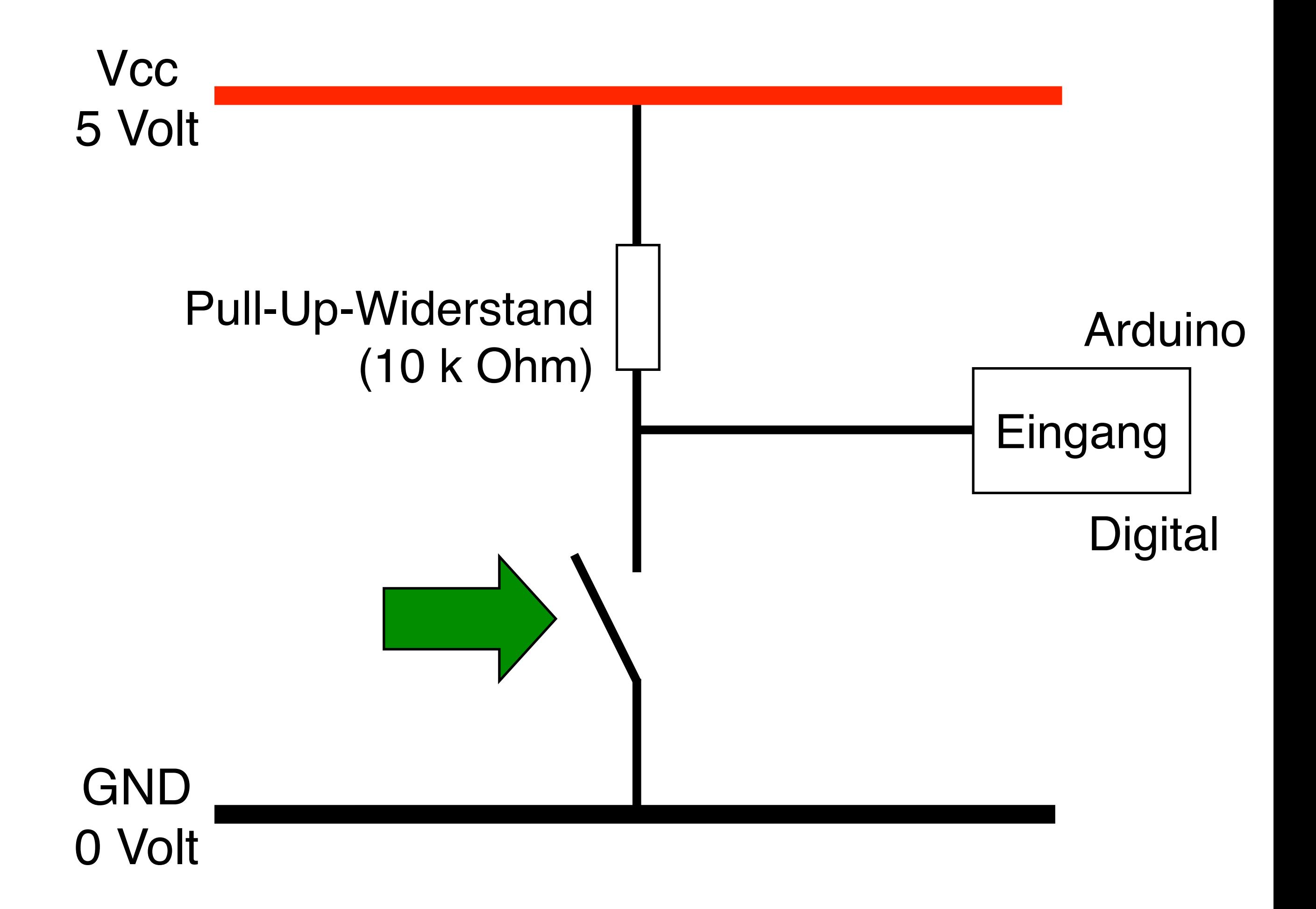

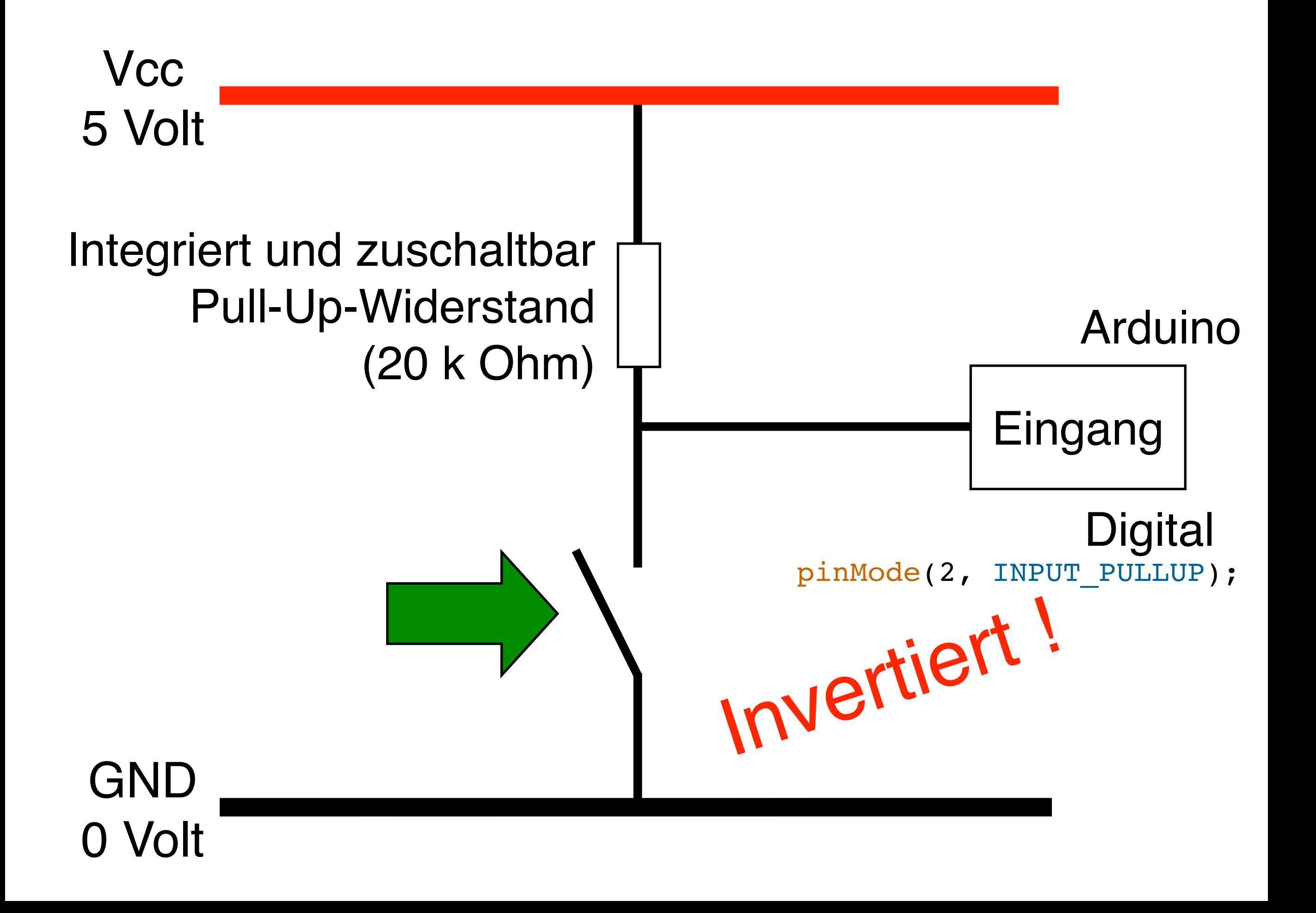

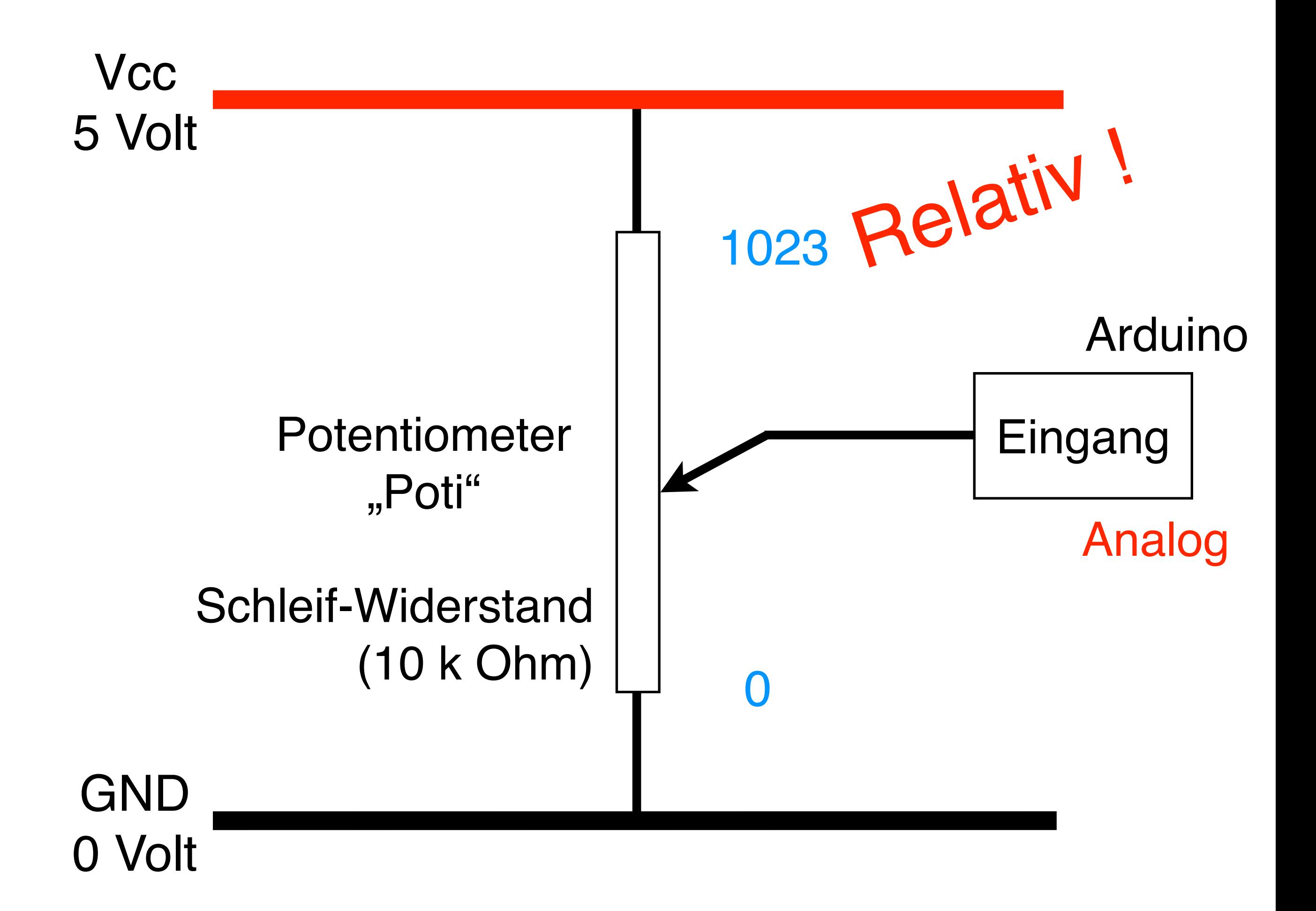

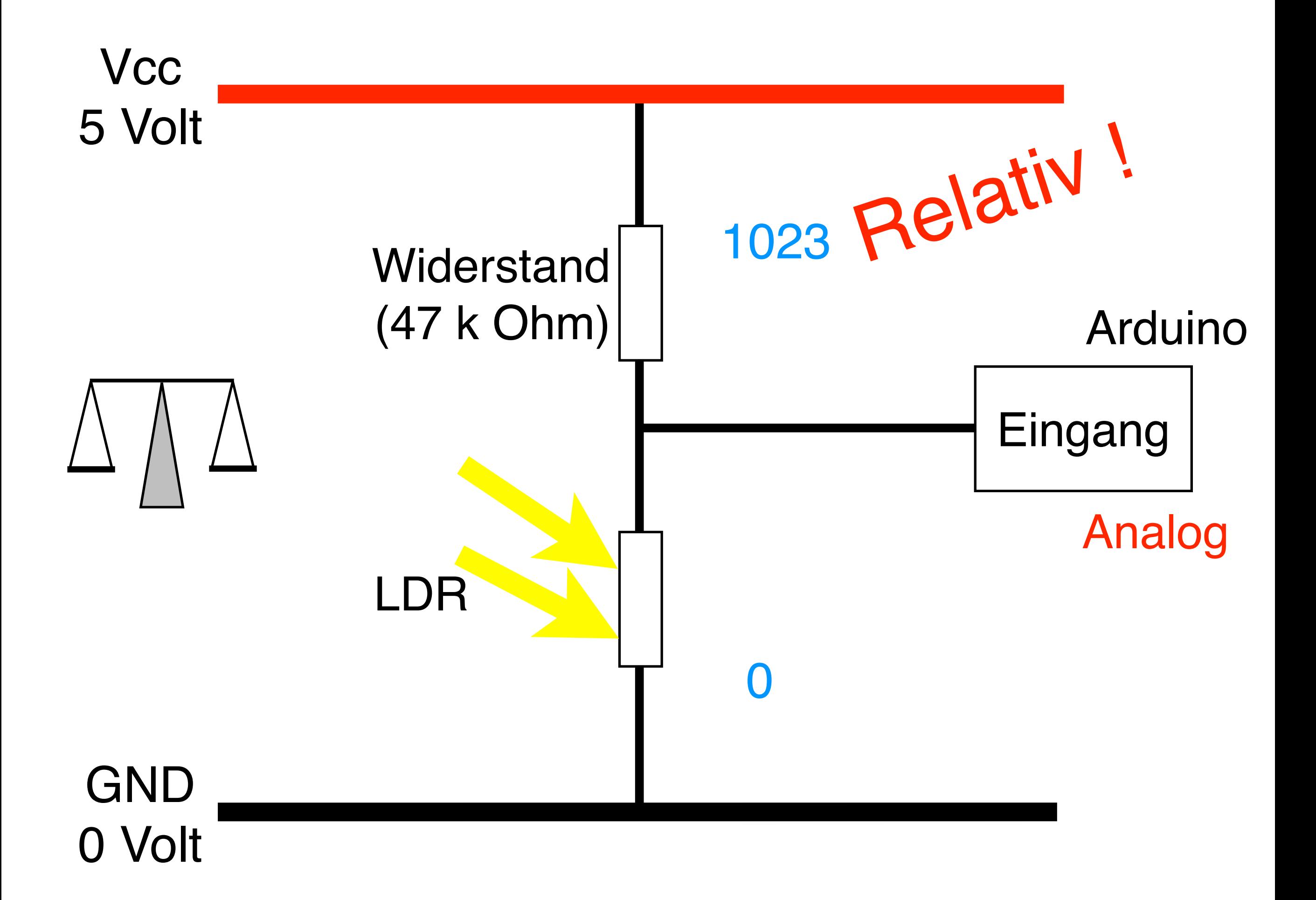

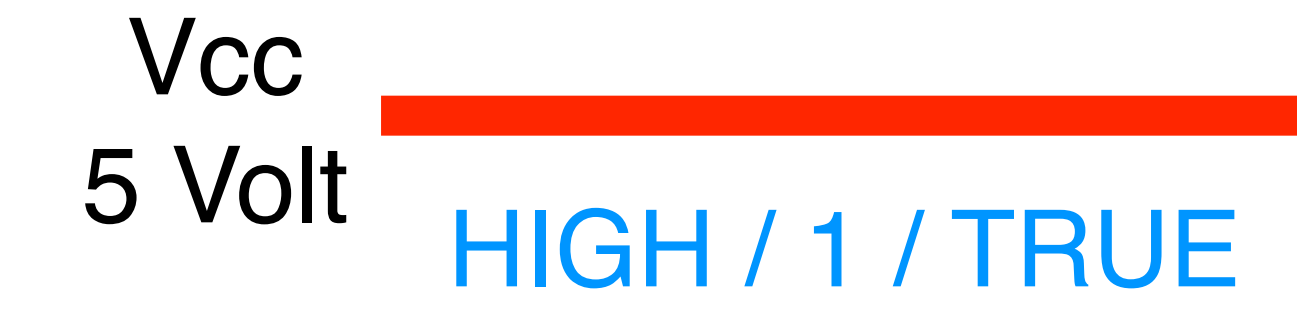

### Arduino

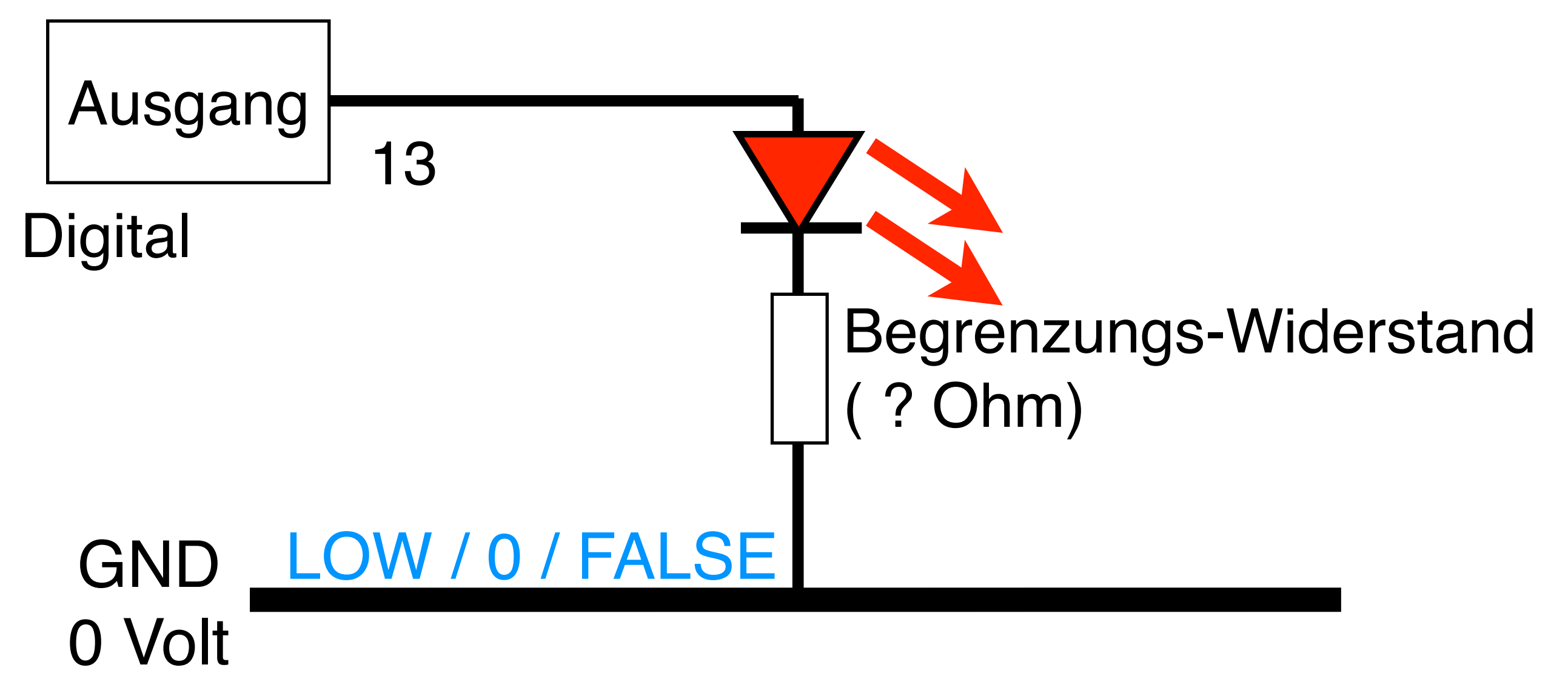

### Ohmsches Gesetz

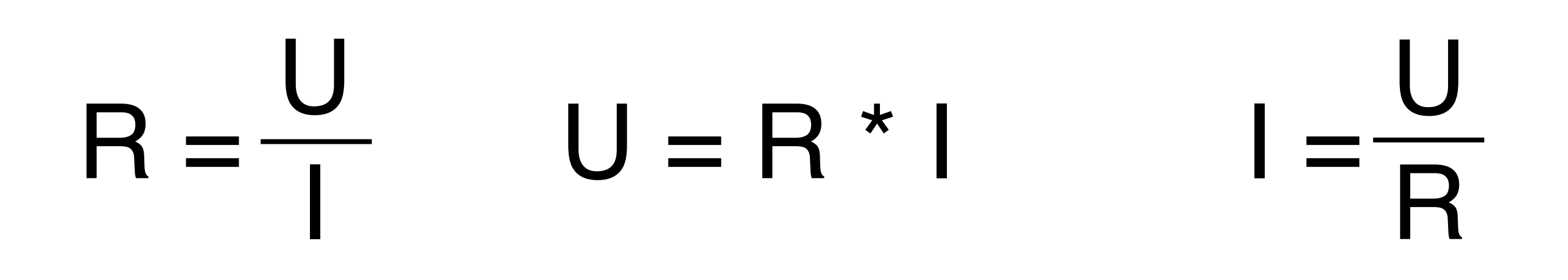

- R linearer elektrischer Widerstand Ohm
- U Spannung Volt
- Stromstärke Ampere
- 

# Ohmsches Gesetz  $5 = \frac{10}{2}$   $10 = 5 \times 2$   $2 = \frac{10}{5}$  $2 \times 2 \times 5$  $U = R * I$ I Y<mark>NAV</mark>I ' ' R

- R linearer elektrischer Widerstand Ohm
- U Spannung Volt
- Stromstärke Ampere
- 

#### ■ ATmega48PA/88PA/168PA/328P

#### **Features**

- . High Performance, Low Power AVR<sup>®</sup> 8-Bit Microcontroller
- · Advanced RISC Architecture
	- 131 Powerful Instructions Most Single Clock Cycle Execution
	- 32 x 8 General Purpose Working Registers
	- Fully Static Operation
	- Up to 20 MIPS Throughput at 20 MHz
- On-chip 2-cycle Multiplier
- . High Endurance Non-volatile Memory Segments - 4/8/16/32K Bytes of In-System Self-Programmable Flash progam memory (ATmega48PA/88PA/168PA/328P)
	- 256/512/512/1K Bytes EEPROM (ATmega48PA/88PA/168PA/328P)
	- 512/1K/1K/2K Bytes Internal SRAM (ATmega48PA/88PA/168PA/328P)
	- Write/Erase Cycles: 10,000 Flash/100,000 EEPROM
	- Data retention: 20 years at 85°C/100 years at 25°C<sup>(1)</sup>
	- Optional Boot Code Section with Independent Lock Bits In-System Programming by On-chip Boot Program **True Read-While-Write Operation**
	- Programming Lock for Software Security
- · Peripheral Features
	- Two 8-bit Timer/Counters with Separate Prescaler and Compare Mode
	- One 16-bit Timer/Counter with Separate Prescaler, Compare Mode, and Capture
	- Mode - Real Time Counter with Separate Oscillator
	- Six PWM Channels
	- 8-channel 10-bit ADC in TQFP and QFN/MLF package **Temperature Measurement**
	- 6-channel 10-bit ADC in PDIP Package **Temperature Measurement**
	- Programmable Serial USART
	- Master/Slave SPI Serial Interface
	- Byte-oriented 2-wire Serial Interface (Philips I<sup>2</sup>C compatible)
	- Programmable Watchdog Timer with Separate On-chip Oscillator
	- On-chip Analog Comparator
	- Interrupt and Wake-up on Pin Change
- **Special Microcontroller Features** - Power-on Reset and Programmable Brown-out Detection
- Internal Calibrated Oscillator
- External and Internal Interrupt Sources
- Six Sleep Modes: Idle, ADC Noise Reduction, Power-save, Power-down, Standby, and Extended Standby
- · VO and Packages
- 23 Programmable VO Lines
- 28-pin PDIP, 32-lead TQFP, 28-pad QFN/MLF and 32-pad QFN/MLF
- · Operating Voltage:
- 1.8 5.5V for ATmega48PA/88PA/168PA/328P
- · Temperature Range:
- $-40^{\circ}$ C to 85 $^{\circ}$ C
- · Speed Grade:
- $-0 20$  MHz  $@ 1.8 5.5V$
- Low Power Consumption at 1 MHz, 1.8V, 25°C for ATmega48PA/88PA/168PA/328P:
	- Active Mode: 0.2 mA
	- $-$  Power-down Mode: 0.1  $\mu$ A
	- Power-save Mode:  $0.75 \mu$ A (Including 32 kHz RTC)

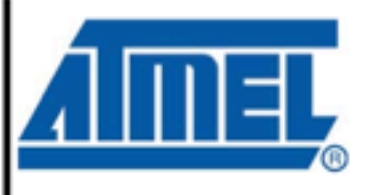

8-bit **AVR Microcontroller** with 4/8/16/32K **Bytes In-System** Programmable Flash

ATmega48PA ATmega88PA ATmega168PA ATmega328P

#### Rev. 8161D-AVR-10/09

#### 

...........-0.5V to V<sub>oc</sub>+0.5V

Voltage on RESET with respect to Ground......-0.5V to +13.0V

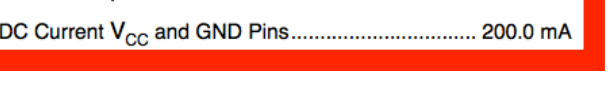

#### 28.2 DC Characteristics

28. Electrical Characteristics

28.1 Absolute Maximum Ratings\*

Voltage on any Pin except RESET

with respect to Ground ......

#### $T_{A} = -40^{\circ}$ C to 85°C.  $V_{CC} = 1.8V$  to 5.5V (unless otherwise noted)

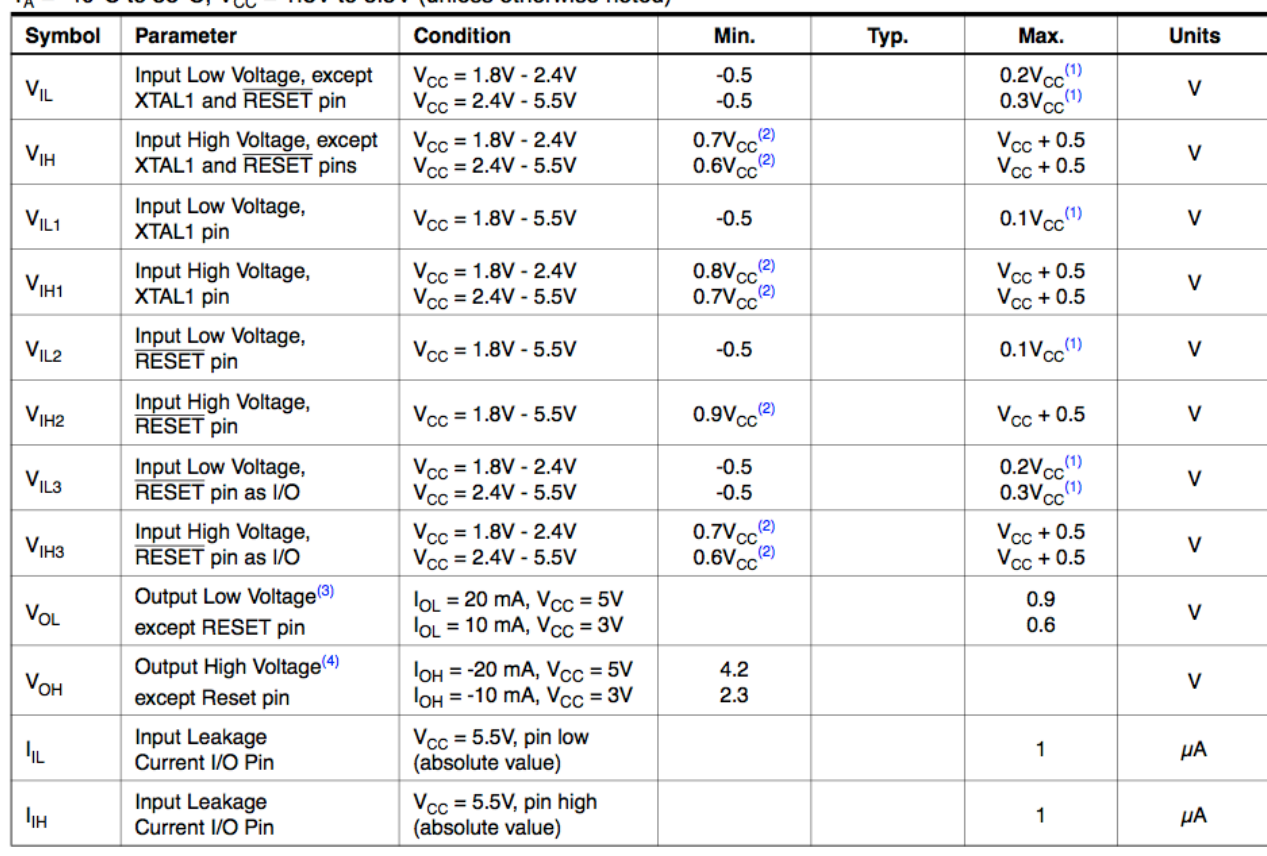

8161D-AVR-10/09

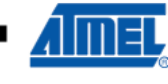

\*NOTICE: Stresses beyond those listed under "Absolute Maximum Ratings" may cause permanent damage to the device. This is a stress rating only and functional operation of the device at these or other conditions beyond those indicated in the operational sections of this specification is not implied. Exposure to absolute maximum rating conditions for extended periods may affect device reliability.

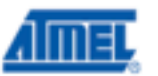

### Microcontroller: DC Current per I/O Pin ..................... 40.0 mA DC Current VCC and GND Pins...... 200.0 mA

### LED: DC Forward Current............................... 20 mA

# $R = \frac{U - 5 \text{ Volt (USB)}}{1 - 4 \Omega} = 500$ I 10 mA

- R linearer elektrischer Widerstand Ohm
- U Spannung Volt
- Stromstärke Ampere
- -

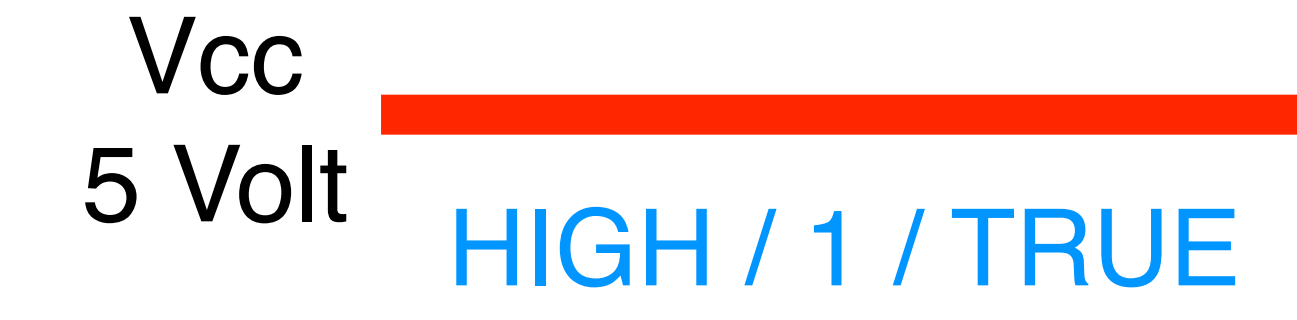

### Arduino

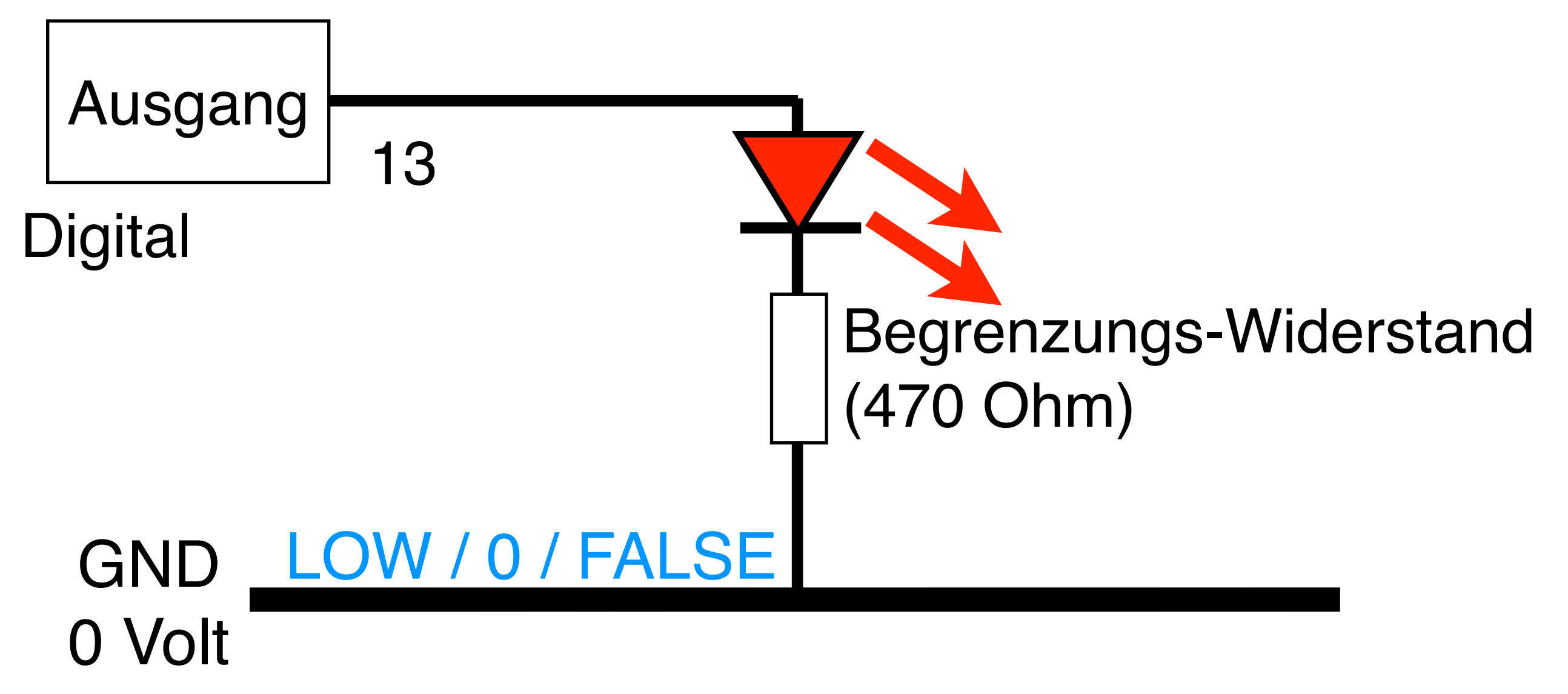

## 5. Programmierung

### oder wie formalisiere ich ein Problem
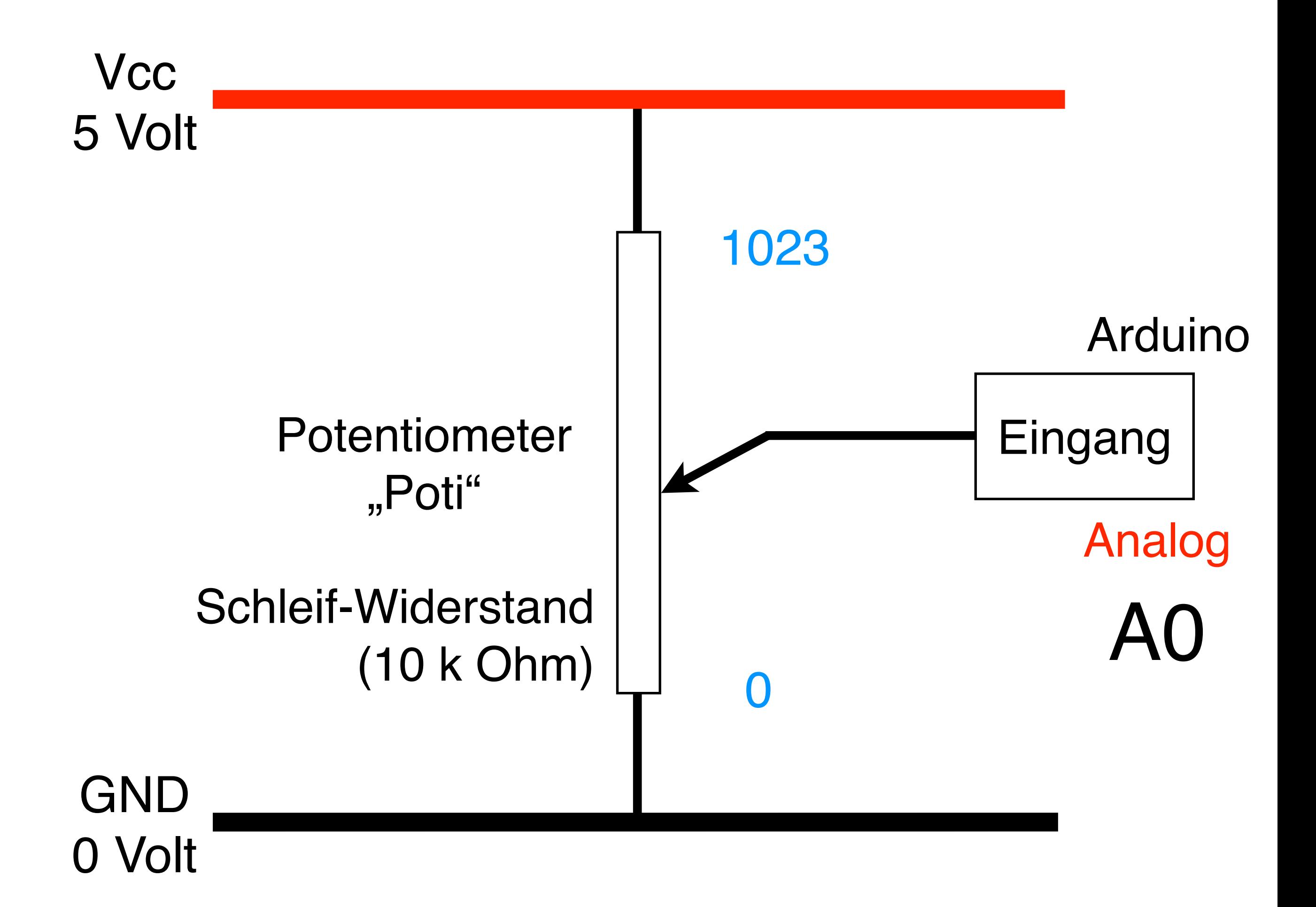

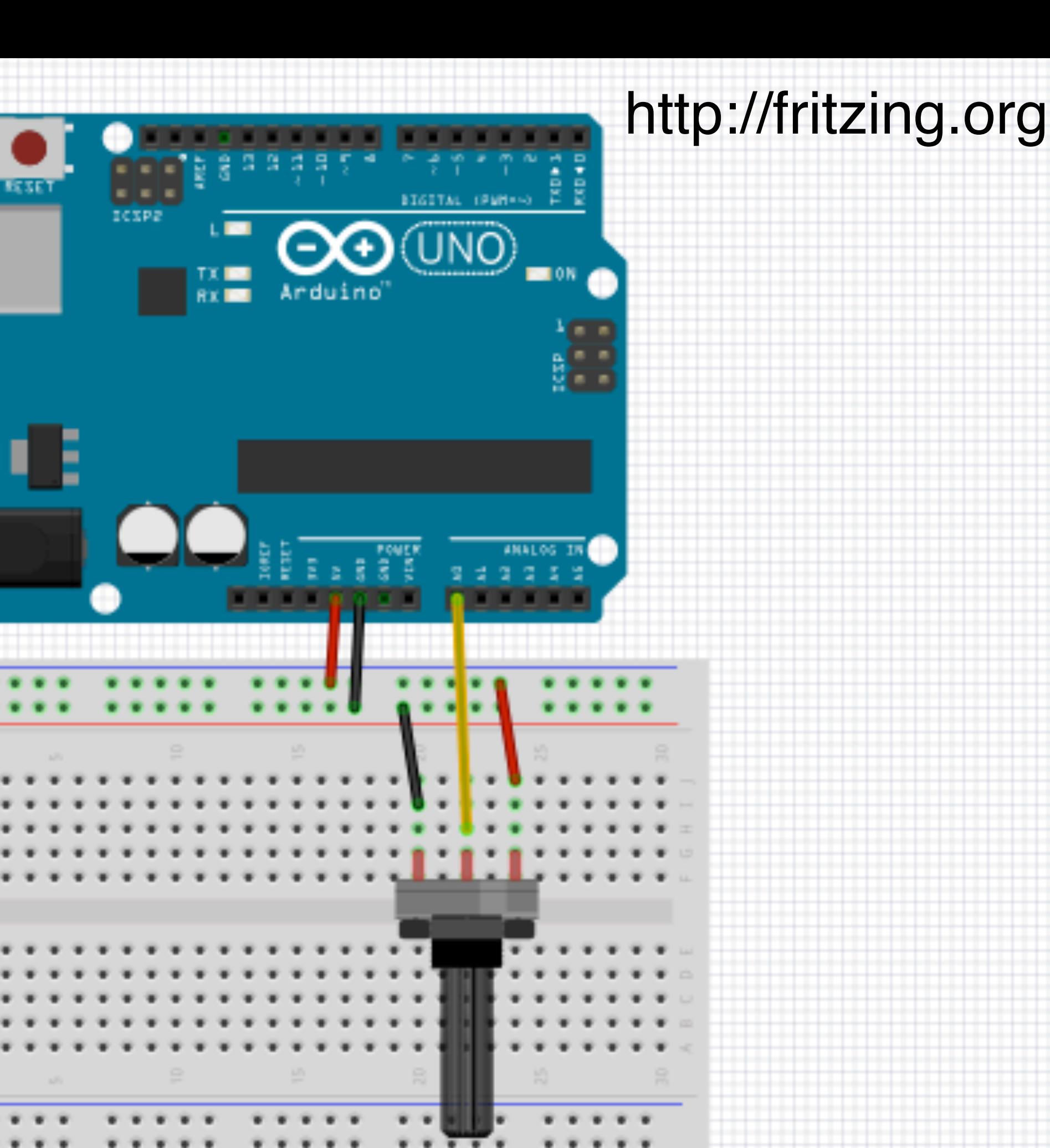

۰

 $\cdots$ 

## Sensorwert = analogRead(A0);

```
Sensorwert = analogRead(A0);
```

```
if (Sensorwert > 500)
{
    digitalWrite(ledPin, HIGH);
} //if
else
{
    digitalWrite(ledPin,LOW); 
 } //else
```
#### Sensorwert = analogRead(A0);

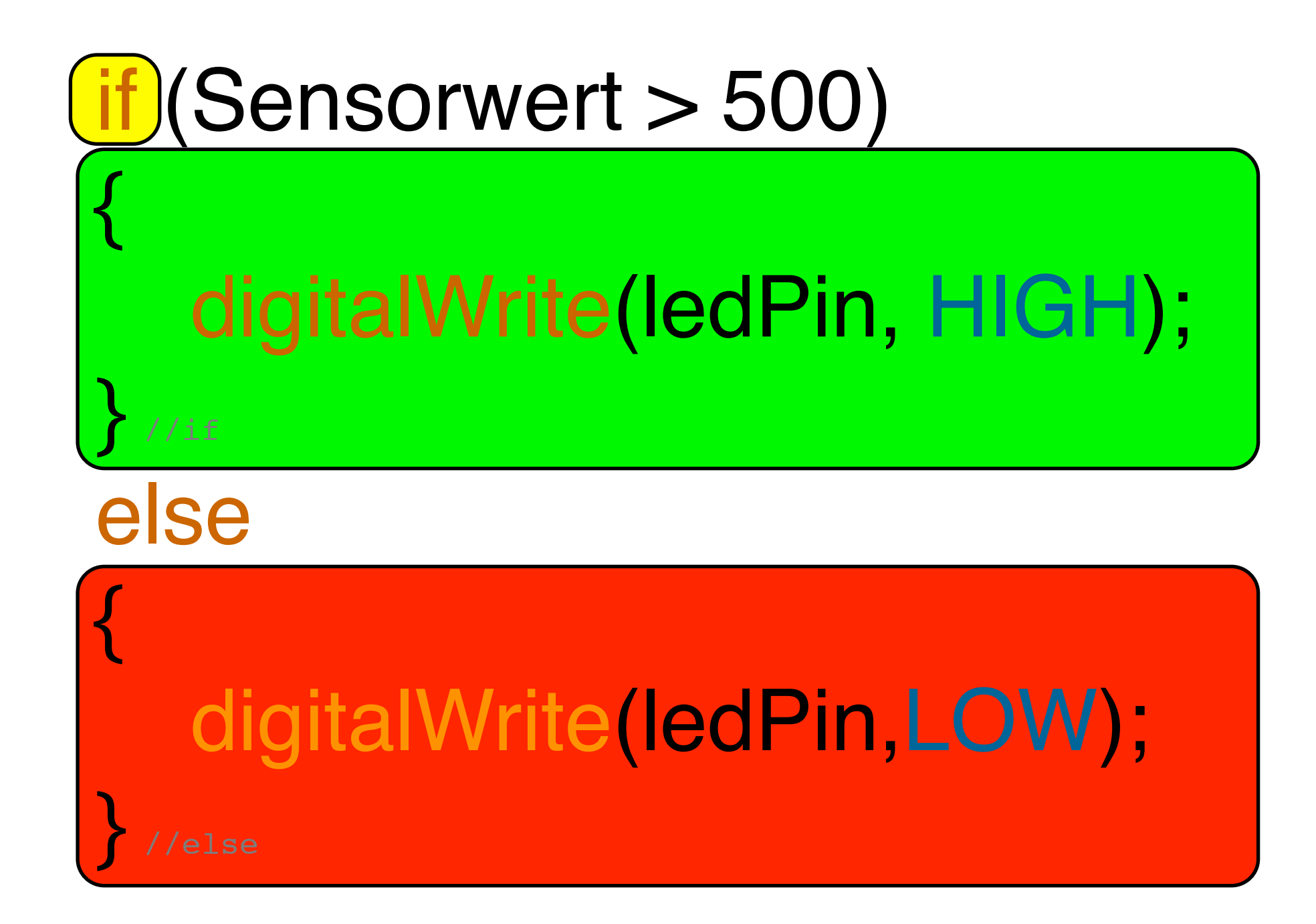

```
for (int hell = 0; hell < 255; hell ++)
{<br>1
       analogWrite(11, hell );
       delay(2);
} //for
```

```
for (int hell = 255; hell >= 0; (hell=hell-10) )
{<br>1
       analogWrite(11, hell );
       delay(2);
 //for
```
## 6. Anwendungsbeispiele

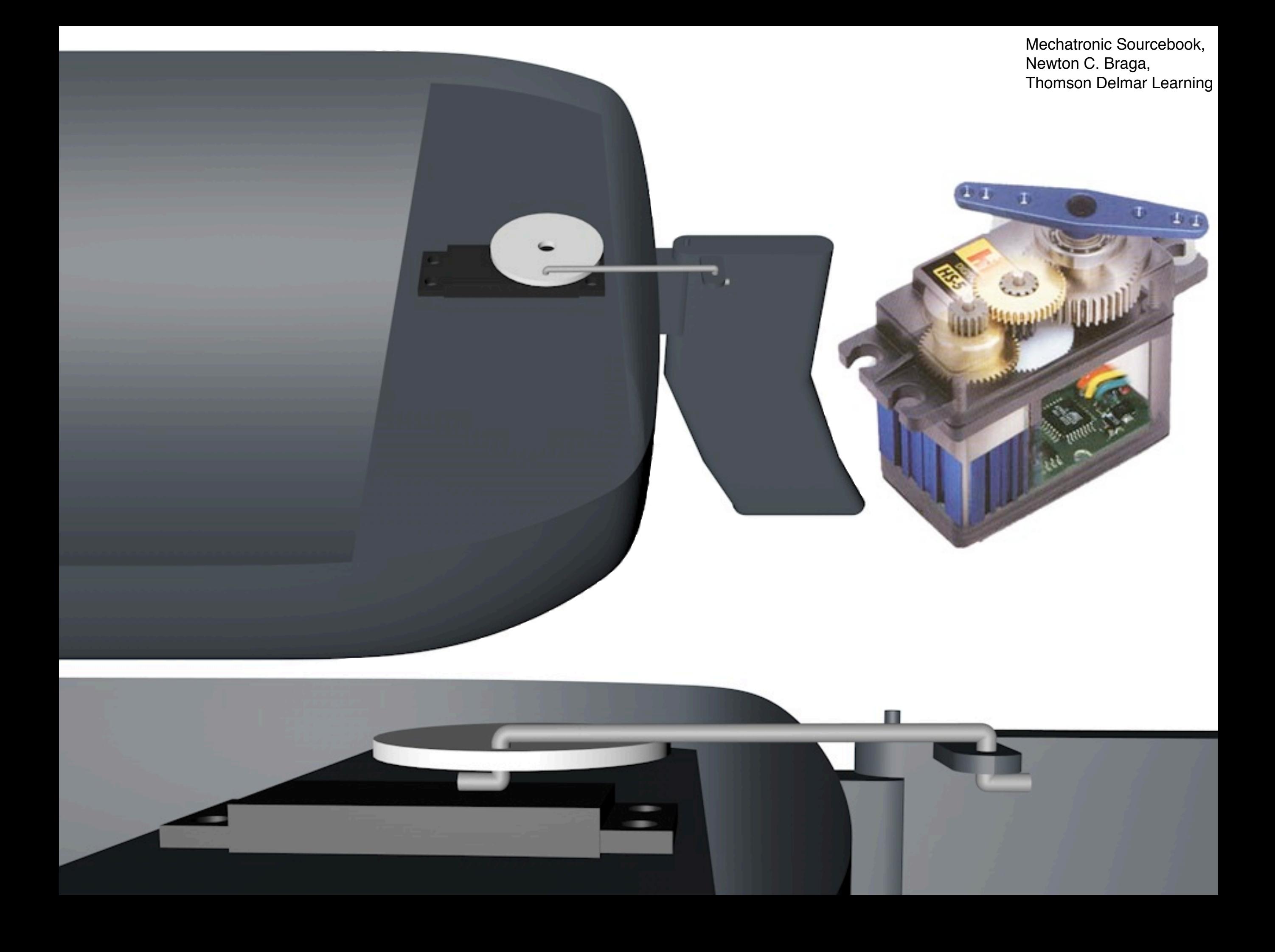

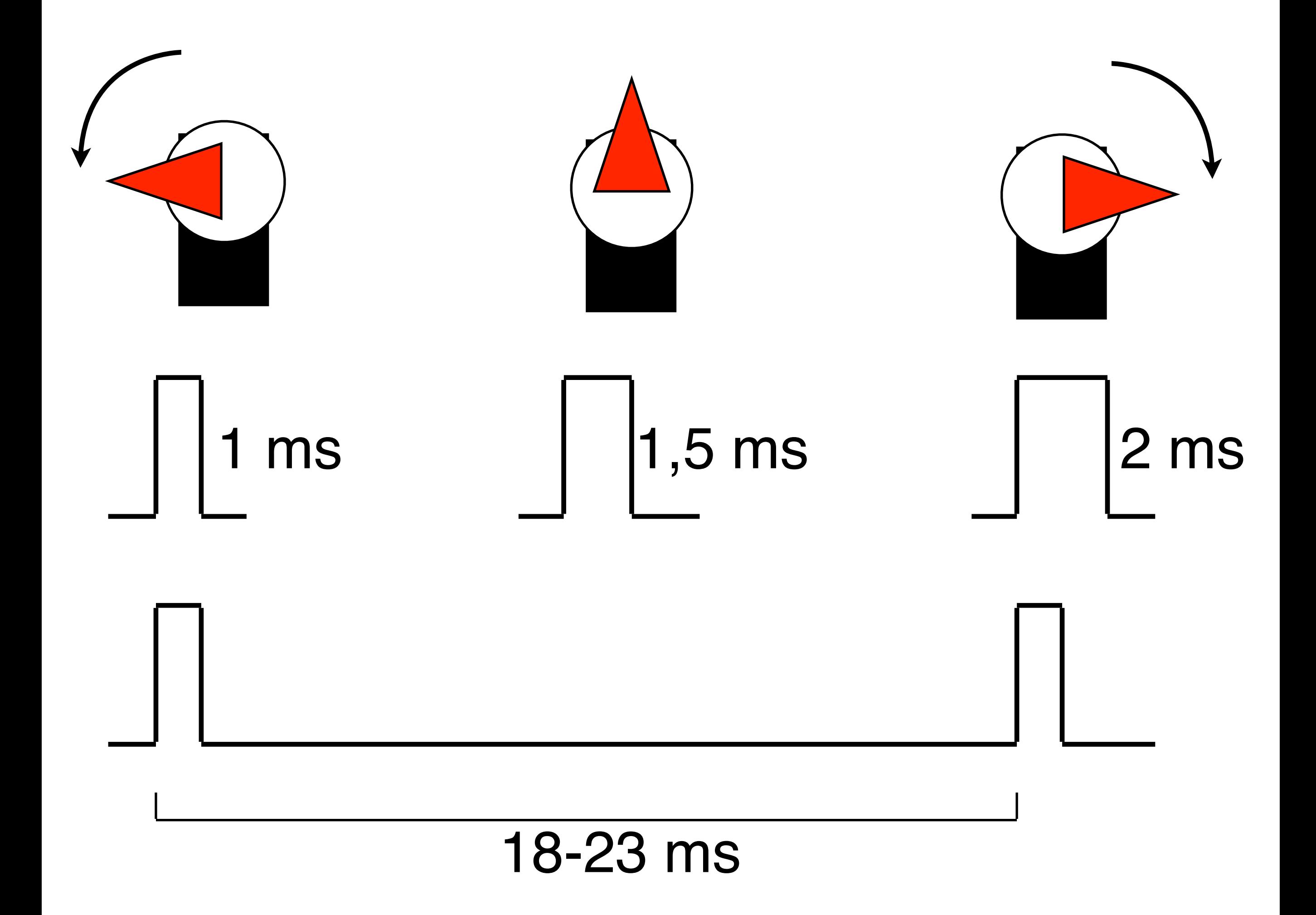

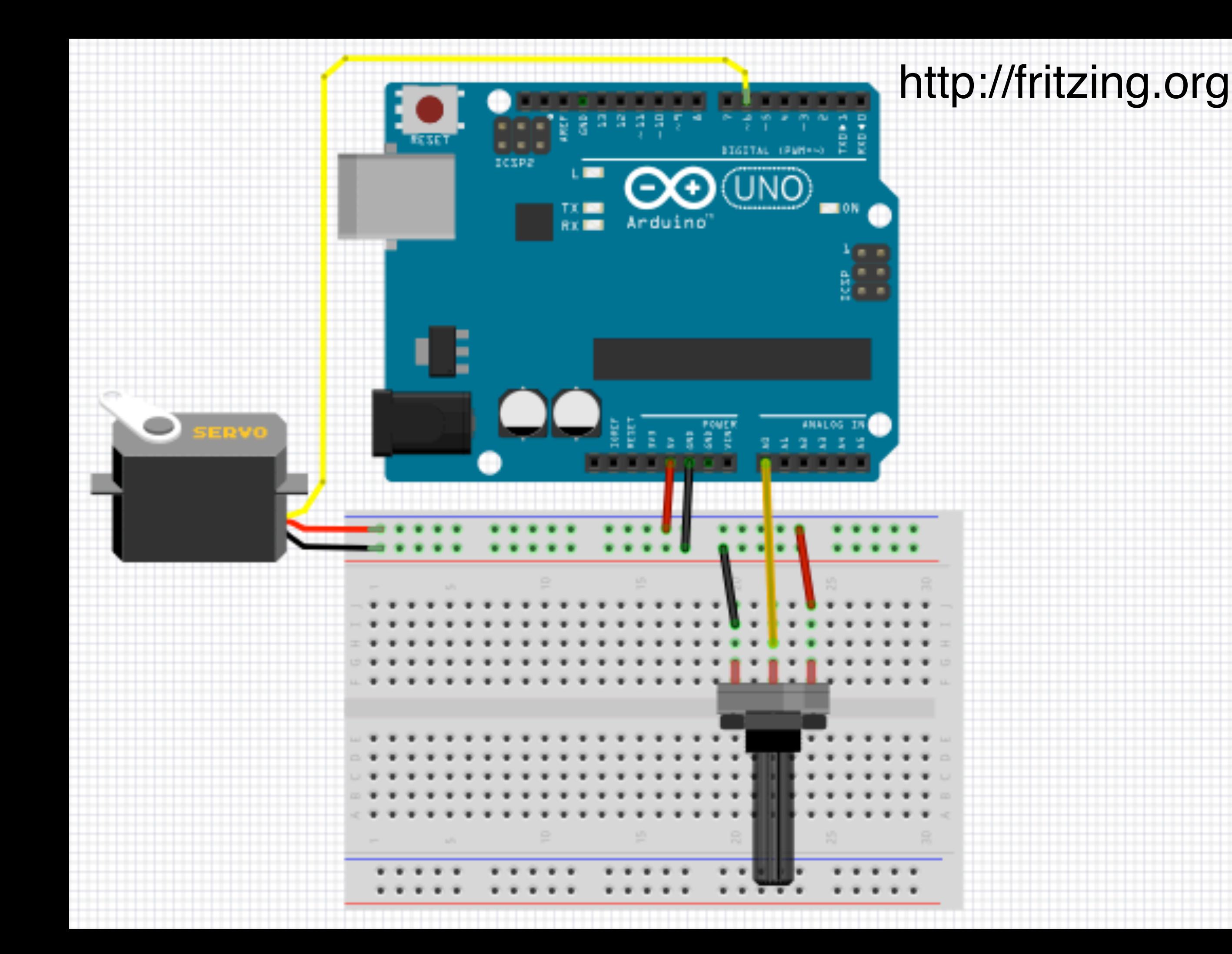

## Beispiele: Servo/Knob

void setup() { Serial.begin(9600); } //setup

void loop() {

Serial.print("Wert = "); Serial.print(Variable); Serial.println("");

} //loop

...

AnalogInOutSerial - Serial Monitor

#### Serial **-> "Serial Monitor"**

## Win: PuTTY HyperTerminal

Mac: CoolTerm

Linux: Minicom Screen

```
String serialString = ""; // a string to hold incoming data
boolean stringComplete = false; // whether the string is complete
long a=0;
char SerialChars[200];
void setup() {
    Serial.begin(9600);  // initialize serial:
  serialString.reserve(200); // reserve 200 bytes for the inputString:
 SerialChars[0] = ' \ 0';  Serial.print("Arduino ready.\r\n$ ");
} //setup
void loop() {
     if (stringComplete) { // Wenn Enter gedrueckt
         stringComplete = false;
        if (serialString == "AT\rrbracket") {
             Serial.println("OK");
         } //AT
        serialString.toCharArray(SerialChars, 200);
        if (sscanf(SerialChars, "ServoN=%d", \delta a) == true)
         {
             Serial.print("ServoN = ");
             Serial.print(a);
             Serial.println("");
         } //ServoN
        serialString = "";
     }//if stringComplete
}//loop
void serialEvent() {
     while (Serial.available()) {
         char inChar = (char)Serial.read();     // get the new byte:
        serialString += inChar; // add it to the inputString:
         Serial.print(inChar); // =Echo
        if (inChar == \ln) { //newline (Return != Enter)
            stringComplete = true;
         }
     }//while
}//serialEvent
```

```
String serialString = ""; // a string to hold incoming data
boolean stringComplete = false; // whether the string is complete
long a=0;
char SerialChars[200];
```

```
void setup() {
    Serial.begin(9600);  // initialize serial:
  serialString.reserve(200); // reserve 200 bytes for the inputString:
 SerialChars[0] = ' \ 0';  Serial.print("Arduino ready.\r\n$ ");
} //setup
```

```
void loop() {
```
 $\mathcal{L}$ 

```
 if (stringComplete) { // Wenn Enter gedrueckt
     stringComplete = false;
```

```
if (serialString == "AT\r\n") {
     Serial.println("OK");
 } //AT
```

```
serialString.toCharArray(SerialChars, 200);
if (sscanf(SerialChars, "ServoN=%d", \delta a) == true)
 {
     Serial.print("ServoN = ");
     Serial.print(a);
```

```
 Serial.println("");
 } //ServoN
```

```
serialString = "";
     }//if stringComplete
}//loop
```

```
void serialEvent() {
    while (Serial.available()) {
        char inChar = (char)Serial.read();     // get the new byte:
        serialString += inChar; // add it to the inputString:
        Serial.print(inChar); // =Echo
       if (inChar == \ln) { //newline (Return != Enter)
           stringComplete = true;
 }
    }//while
}//serialEvent
```
#### IRQ

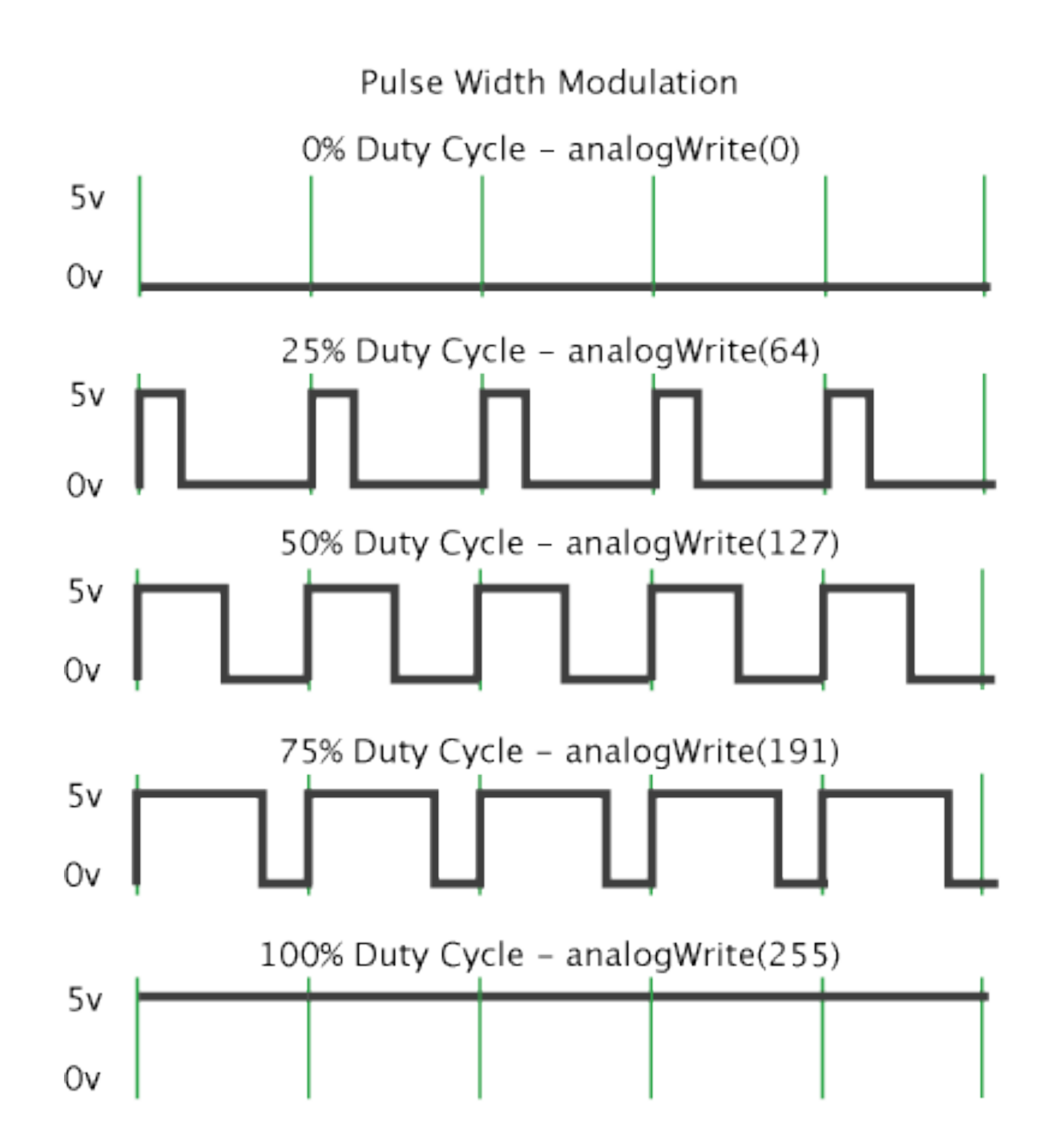

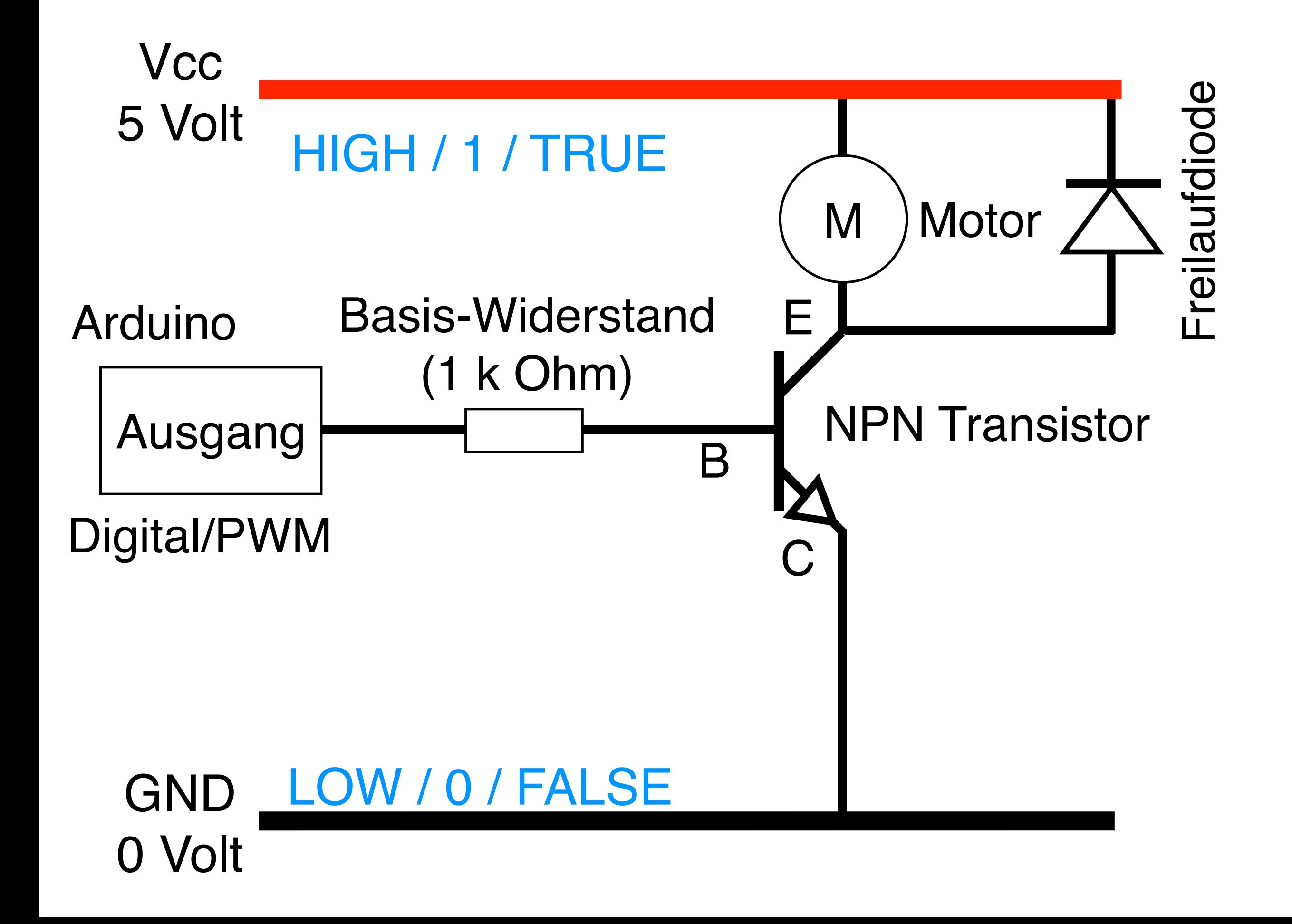

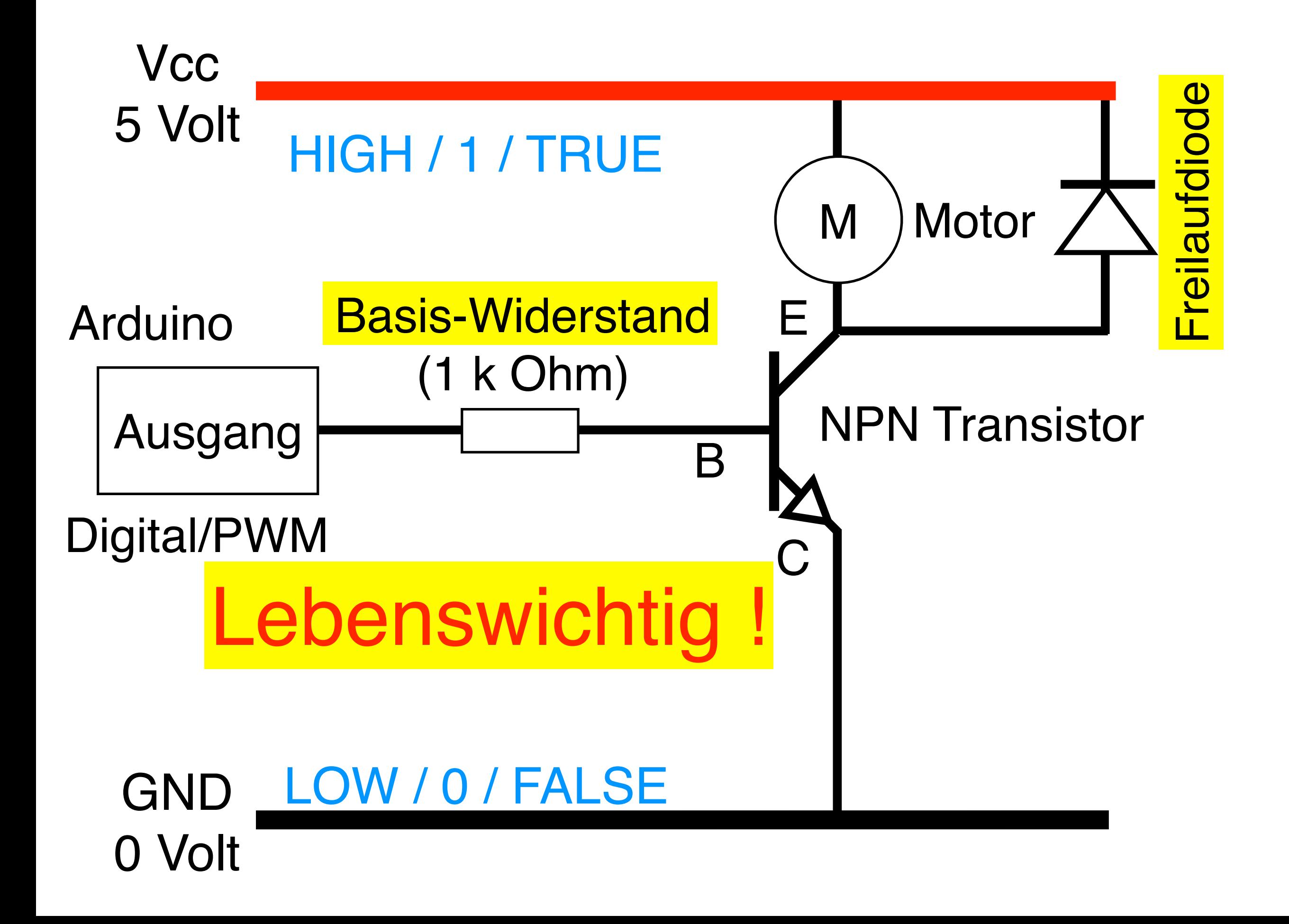

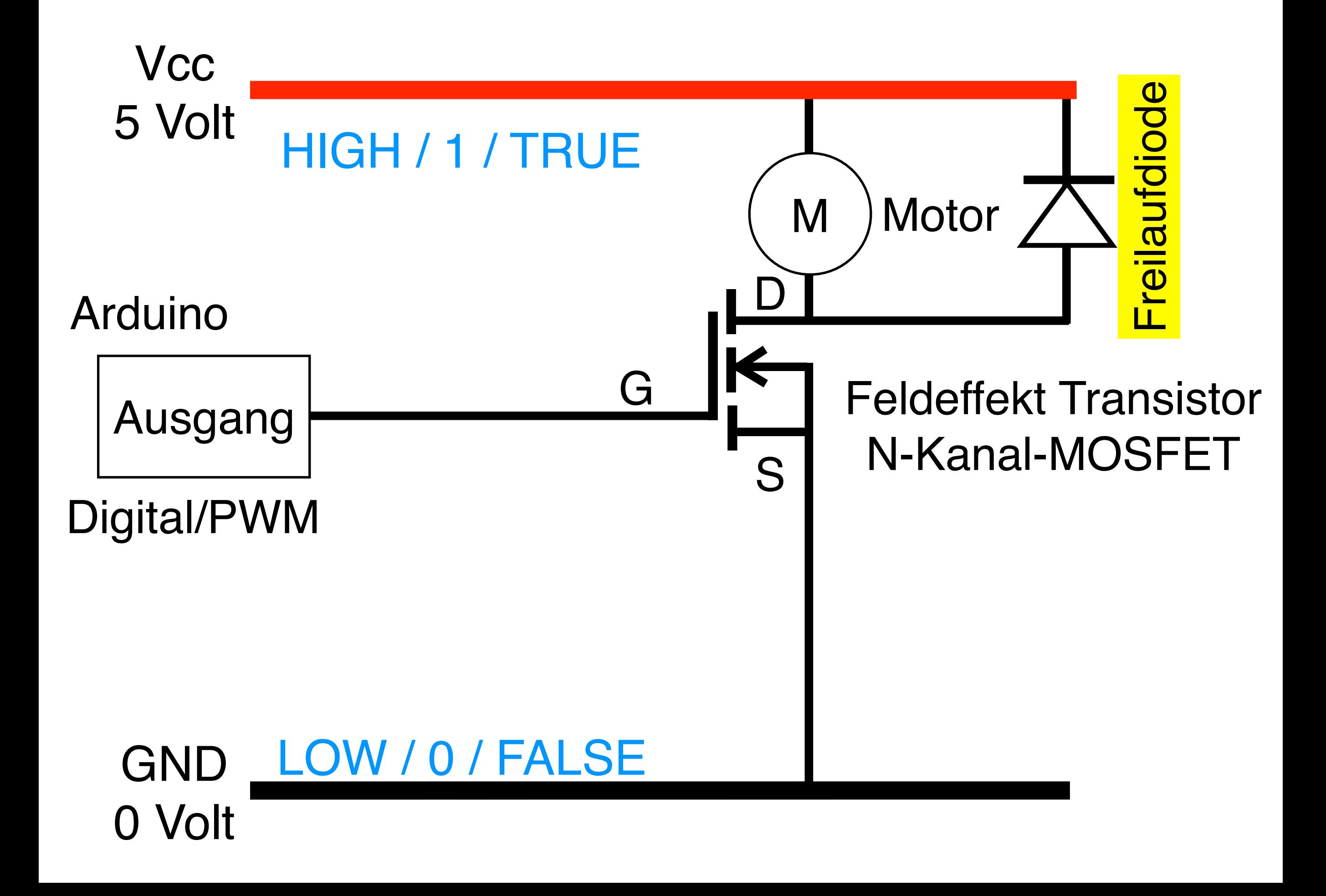

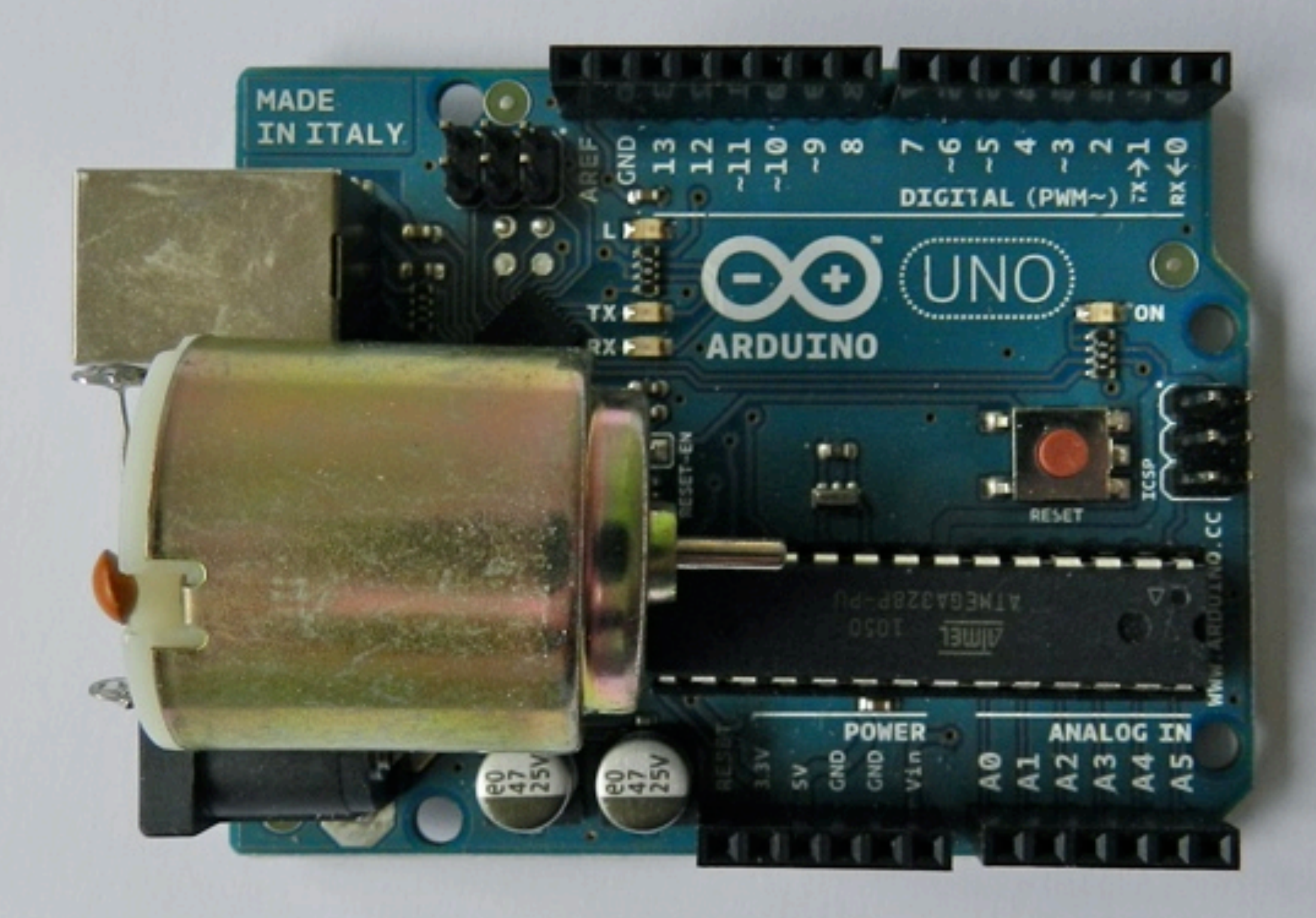

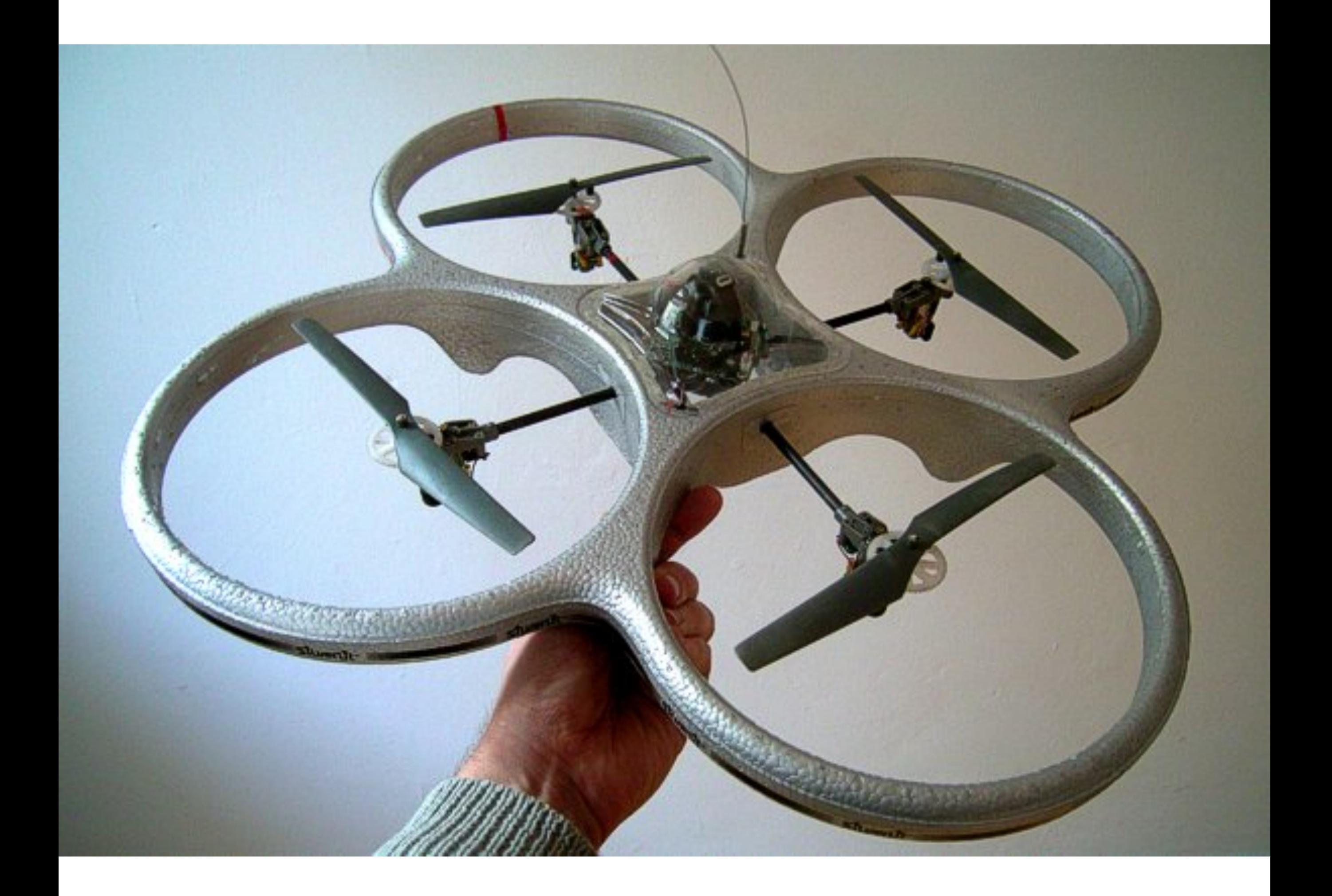

#### "Very Large Array" Foto: dpa

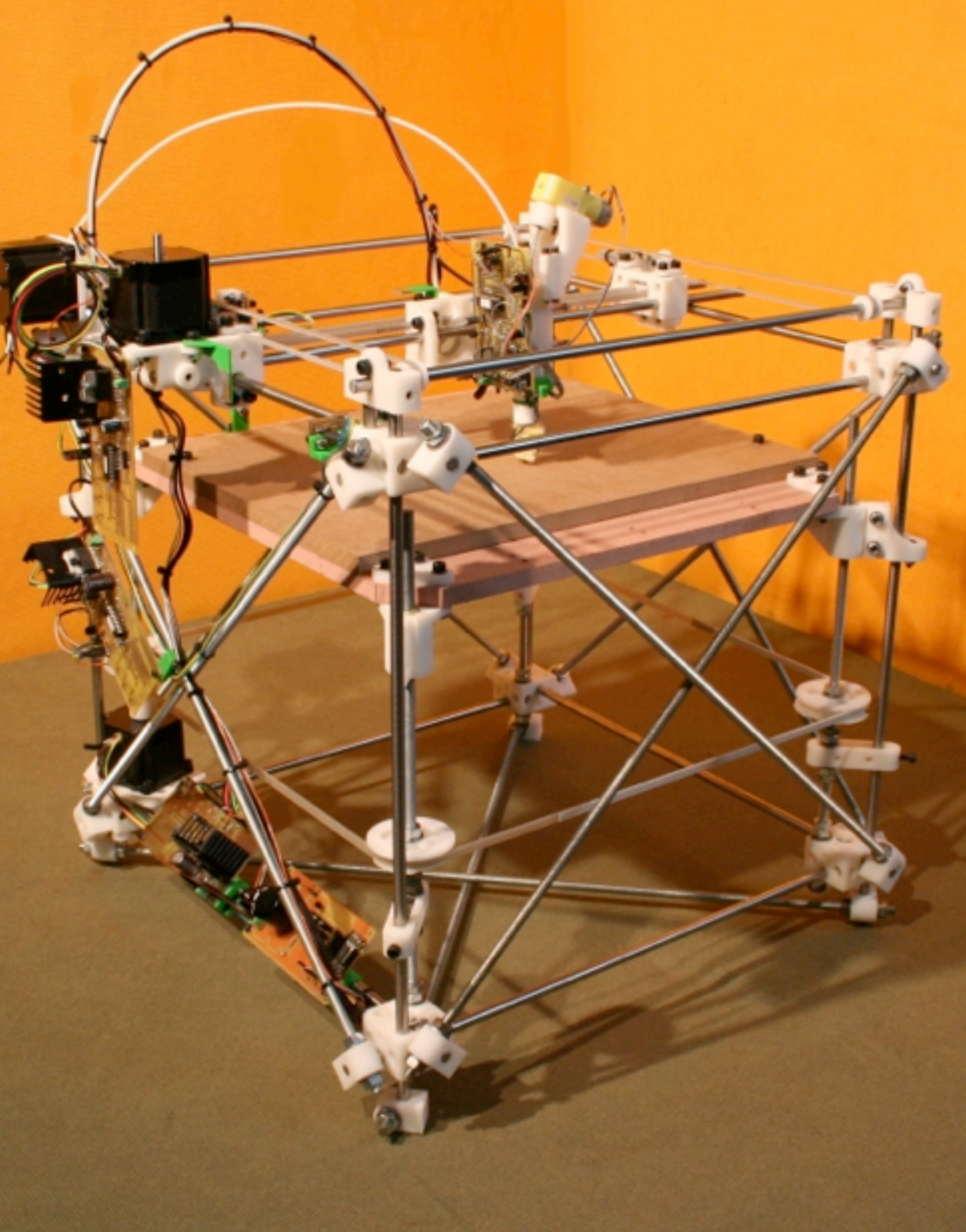

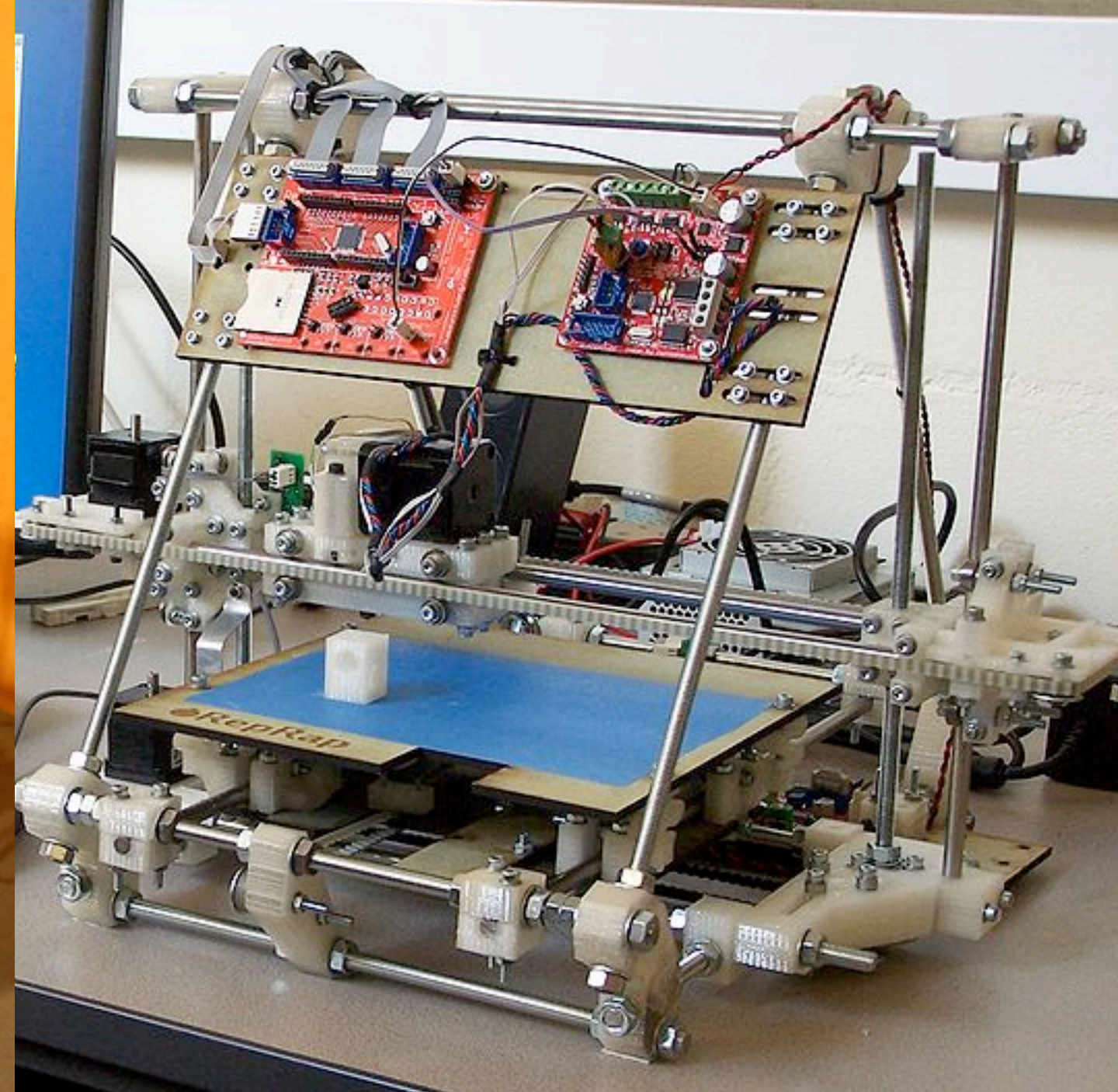

## RepRap version 2.0 (Mendel)

RepRap Version 1.0 (Darwin)

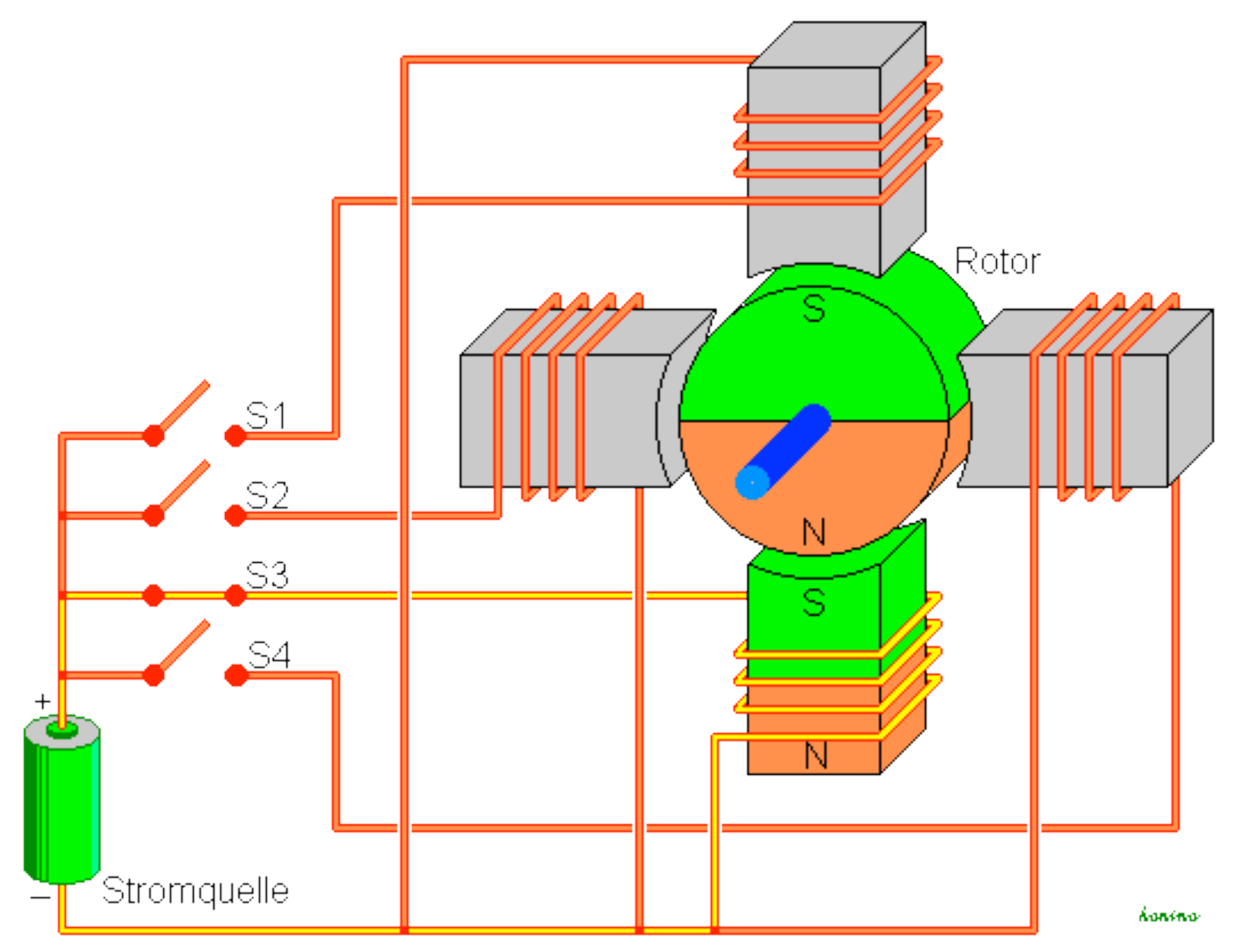

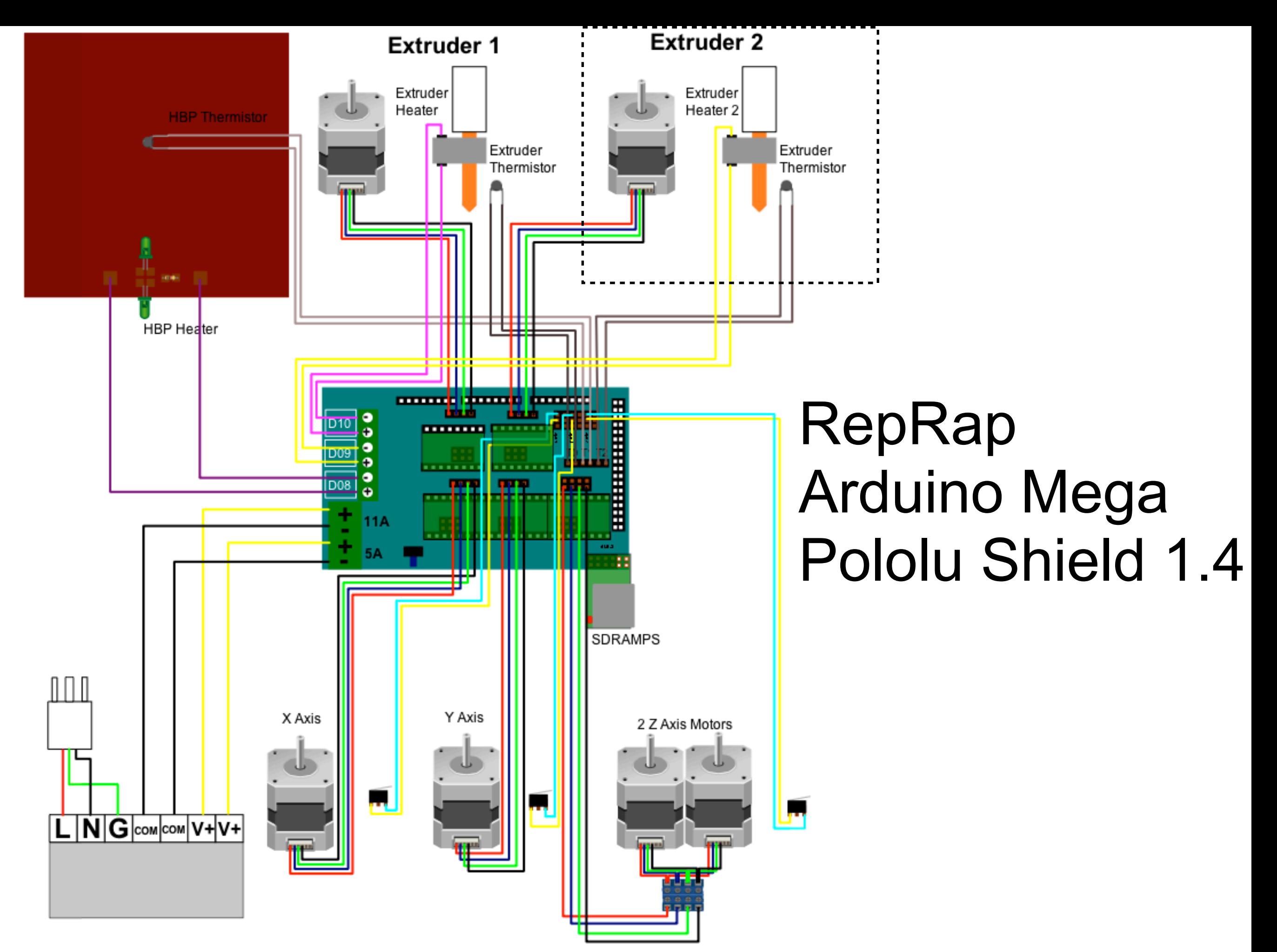

#### <http://fritzing.org>

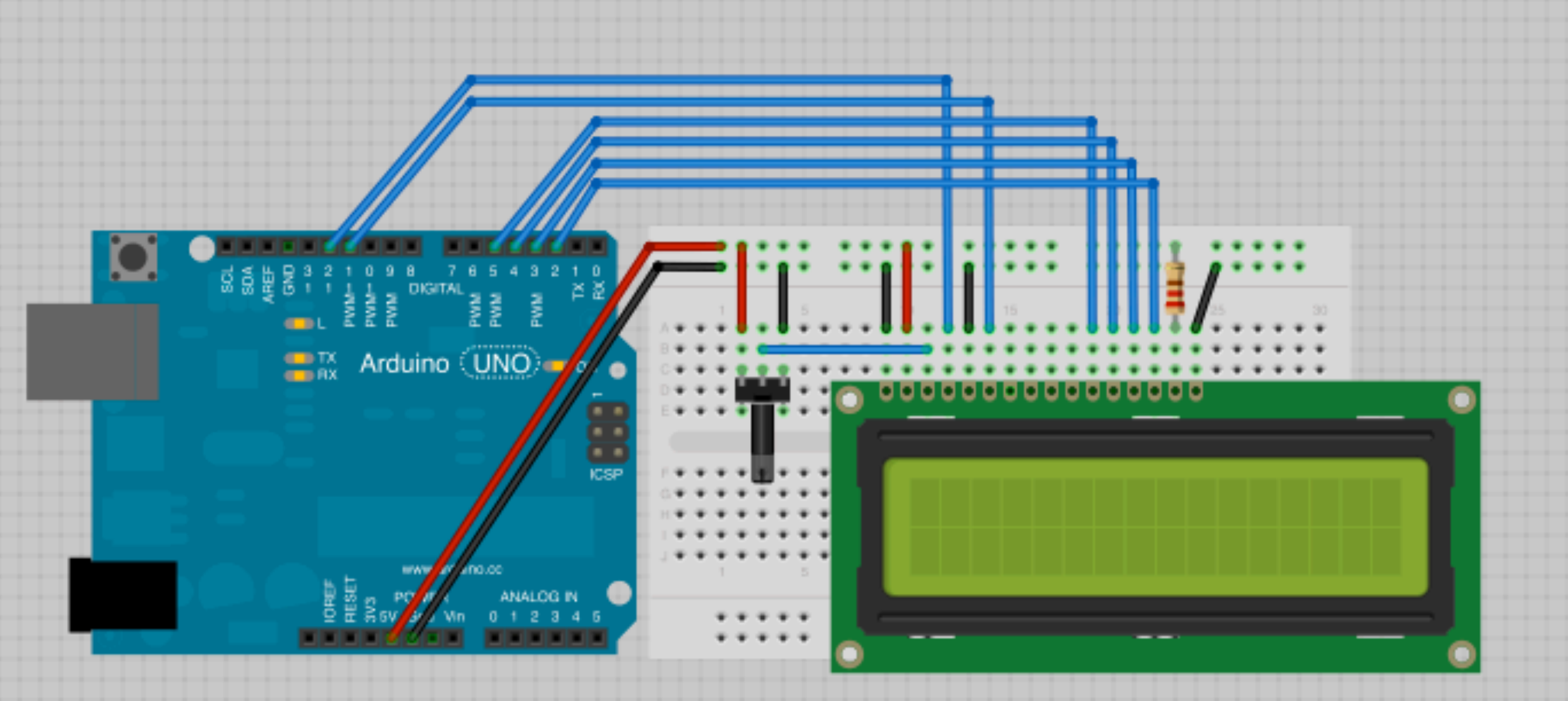

LCD : Liquid Crystal Display Flüssigkristallanzeige

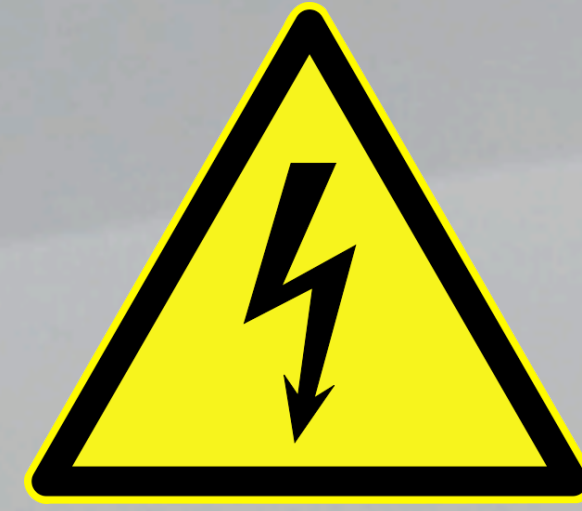

 $9.9$  $\sim$  0 **CONTRACTOR** 

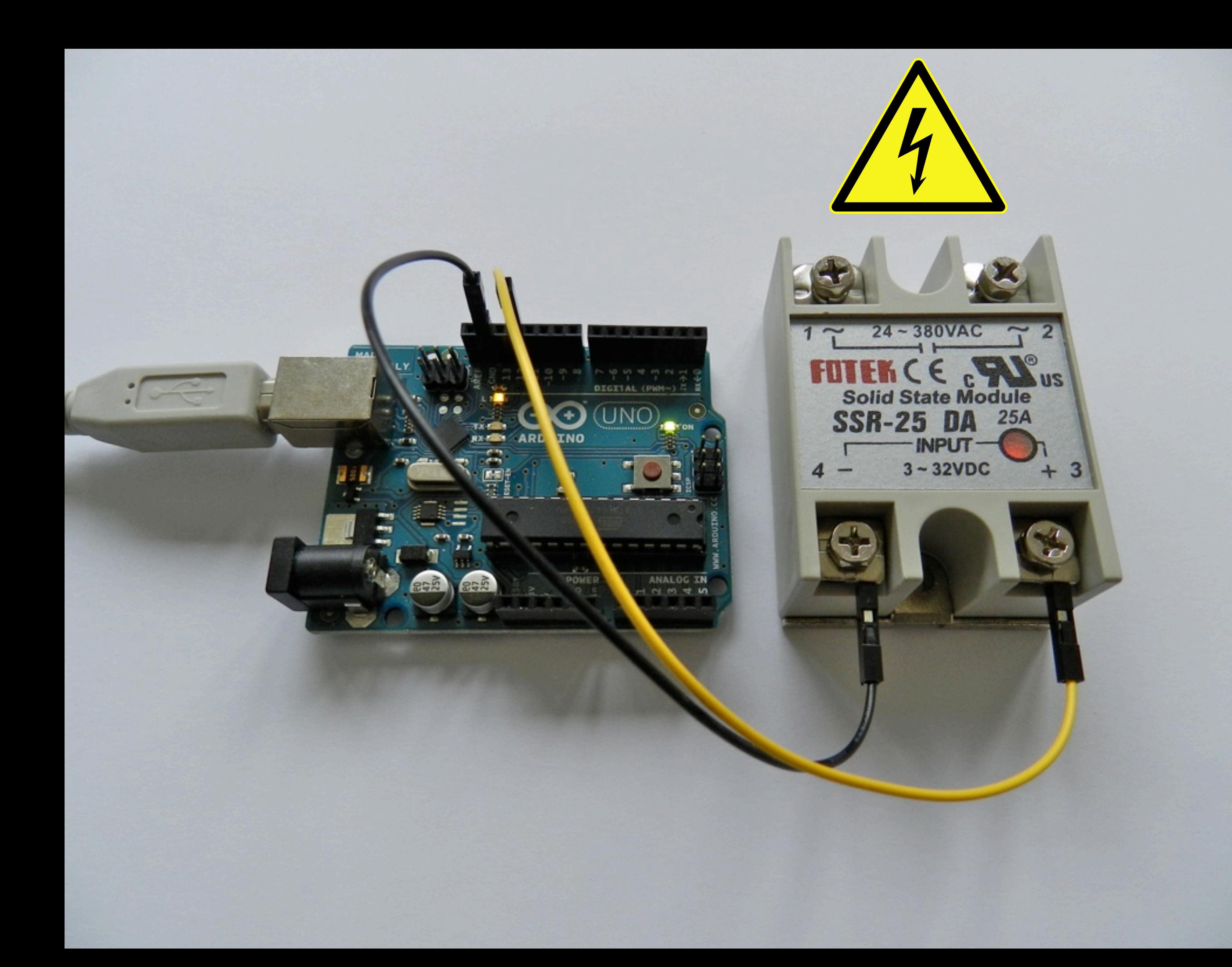

#### **[MAKE: PROJECTS](http://blog.makezine.com/projects/)**

## **Yobot: Arduino Yogurt Maker**

Build your own smart yogurt maker.

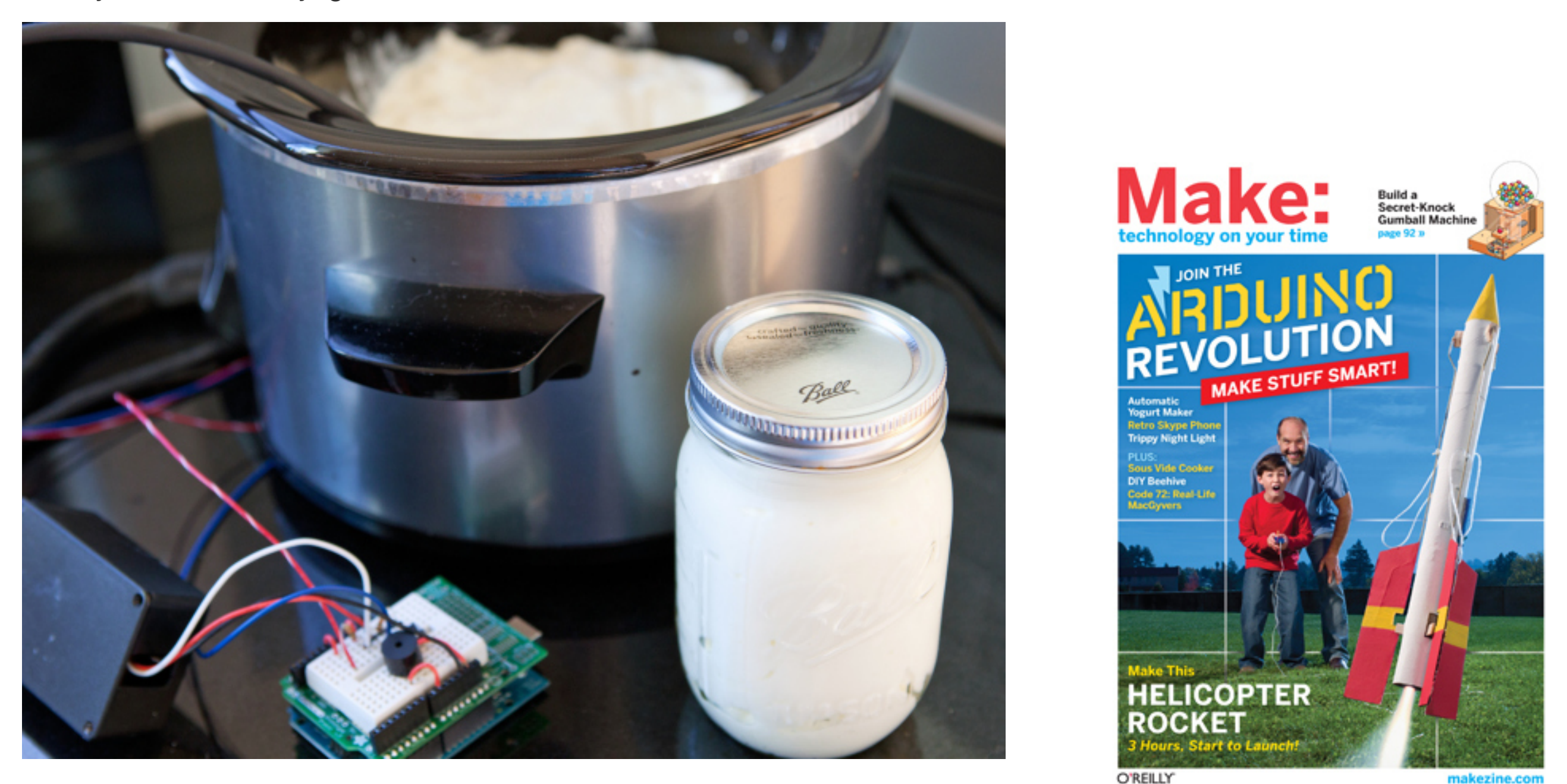

MAKE Magazine Volume 25

7. Die grosse weite Welt der Shield's und Breakout Board's

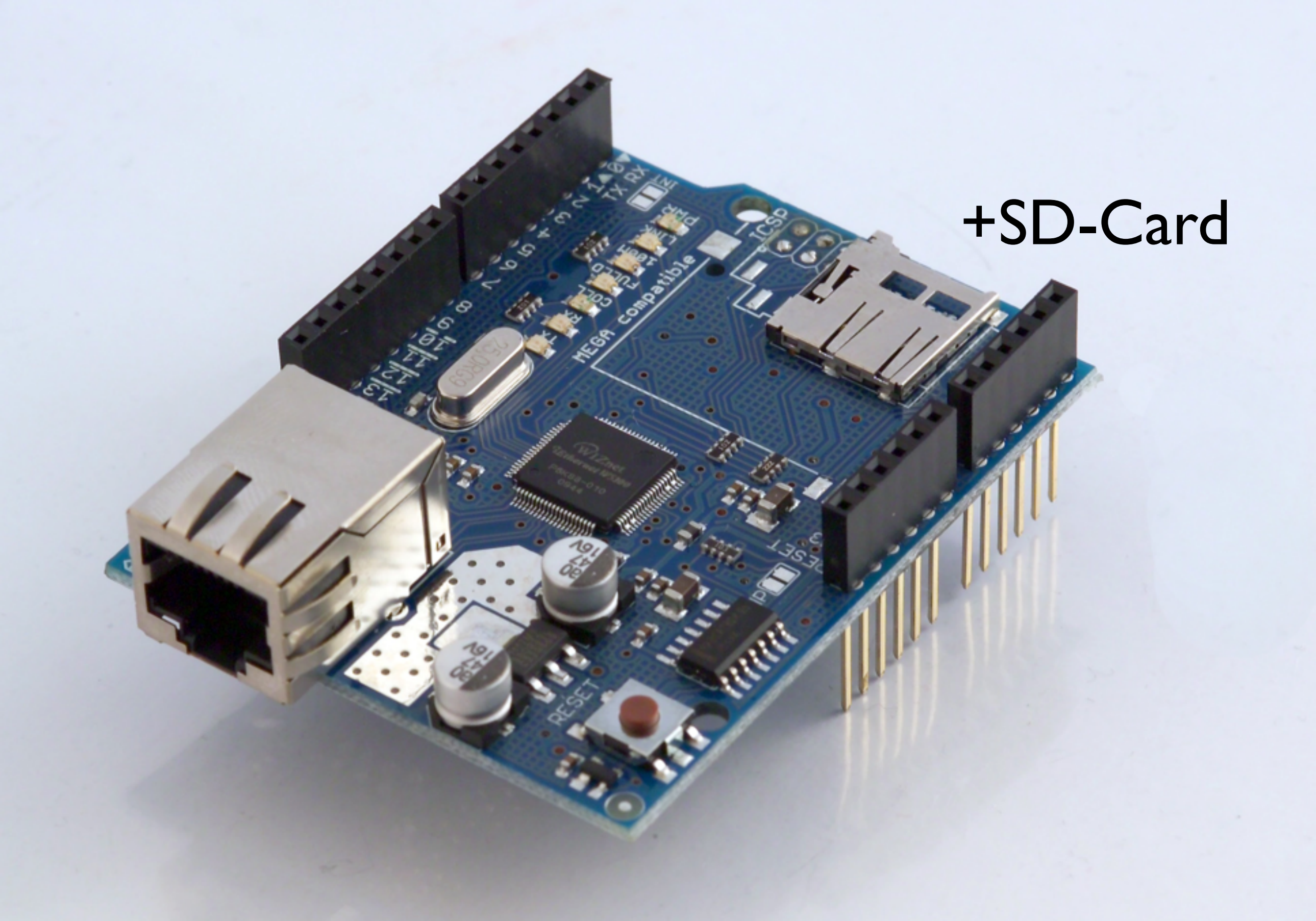

## Ethernet Shield (Arduino)

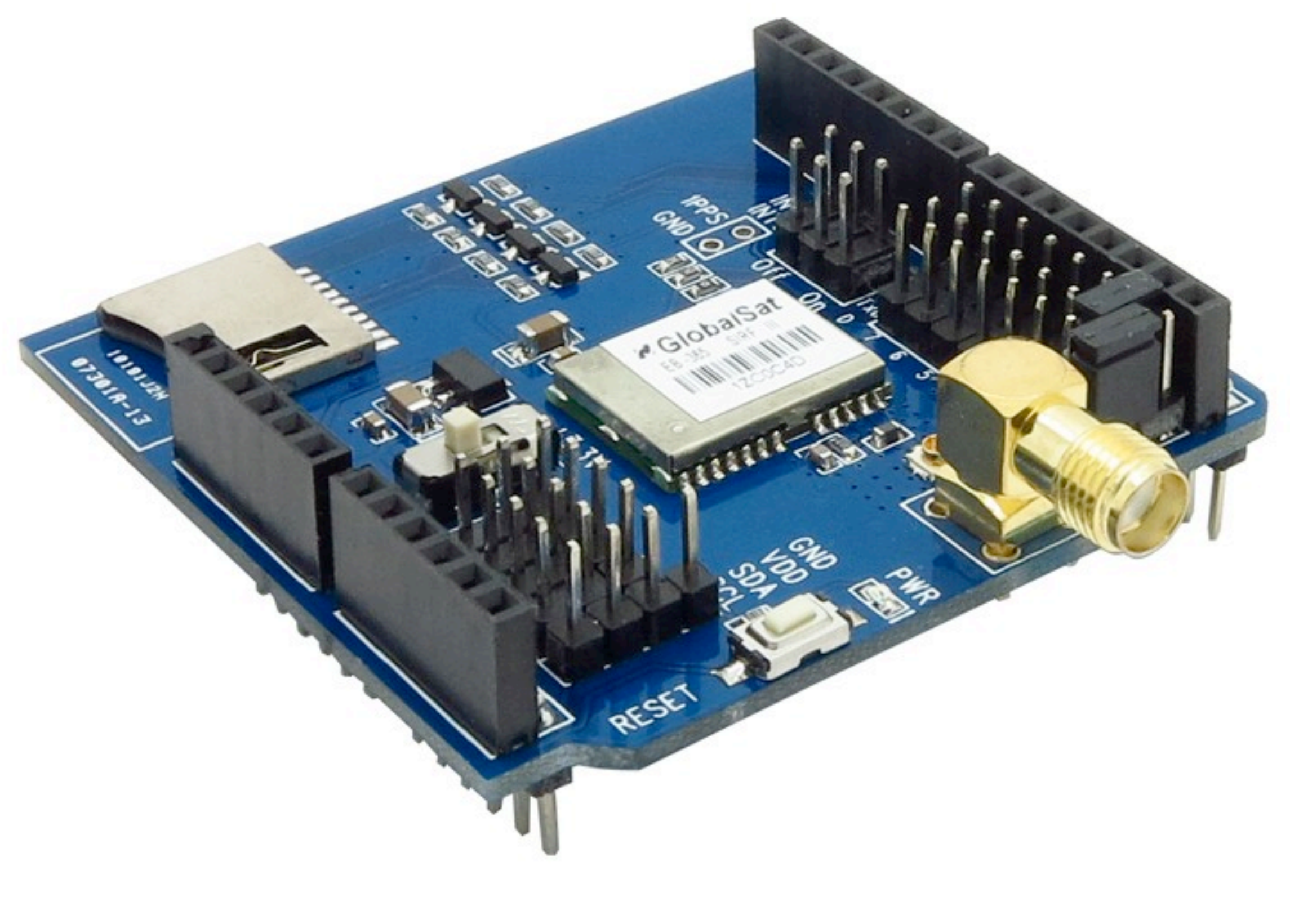

# GPS Shield (ITEAD)

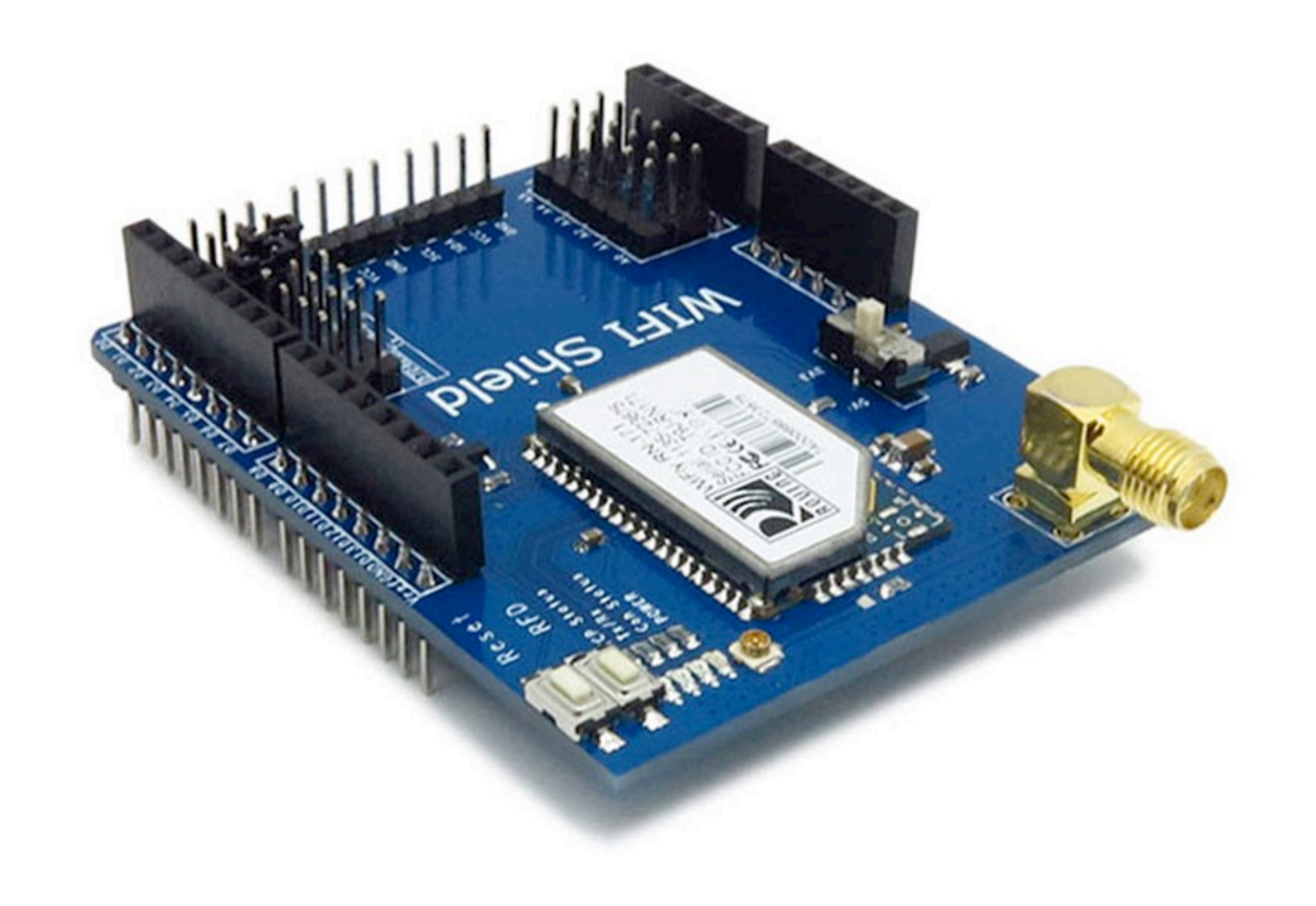

## Wifi / WLAN Shield (ITEAD)

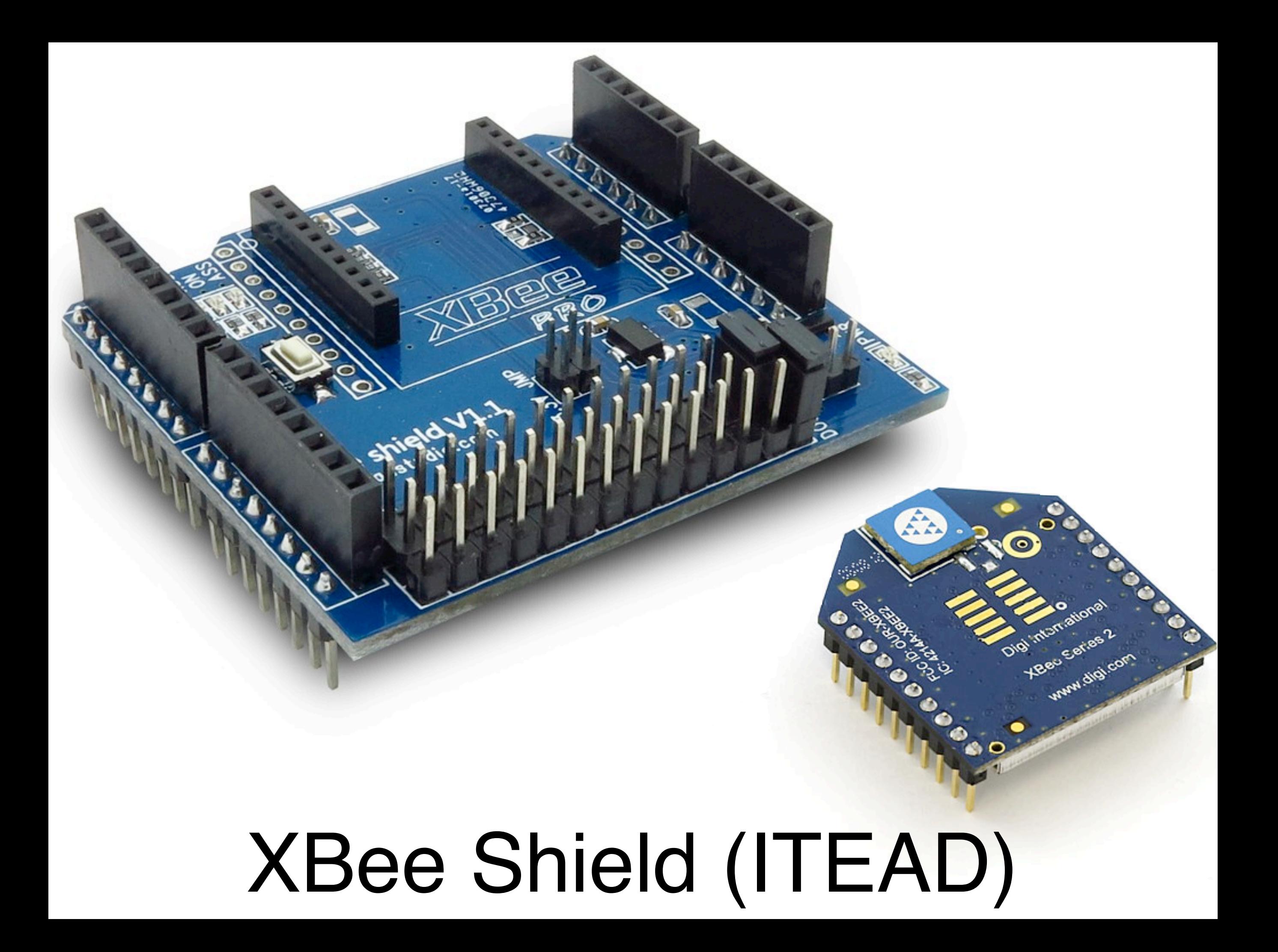

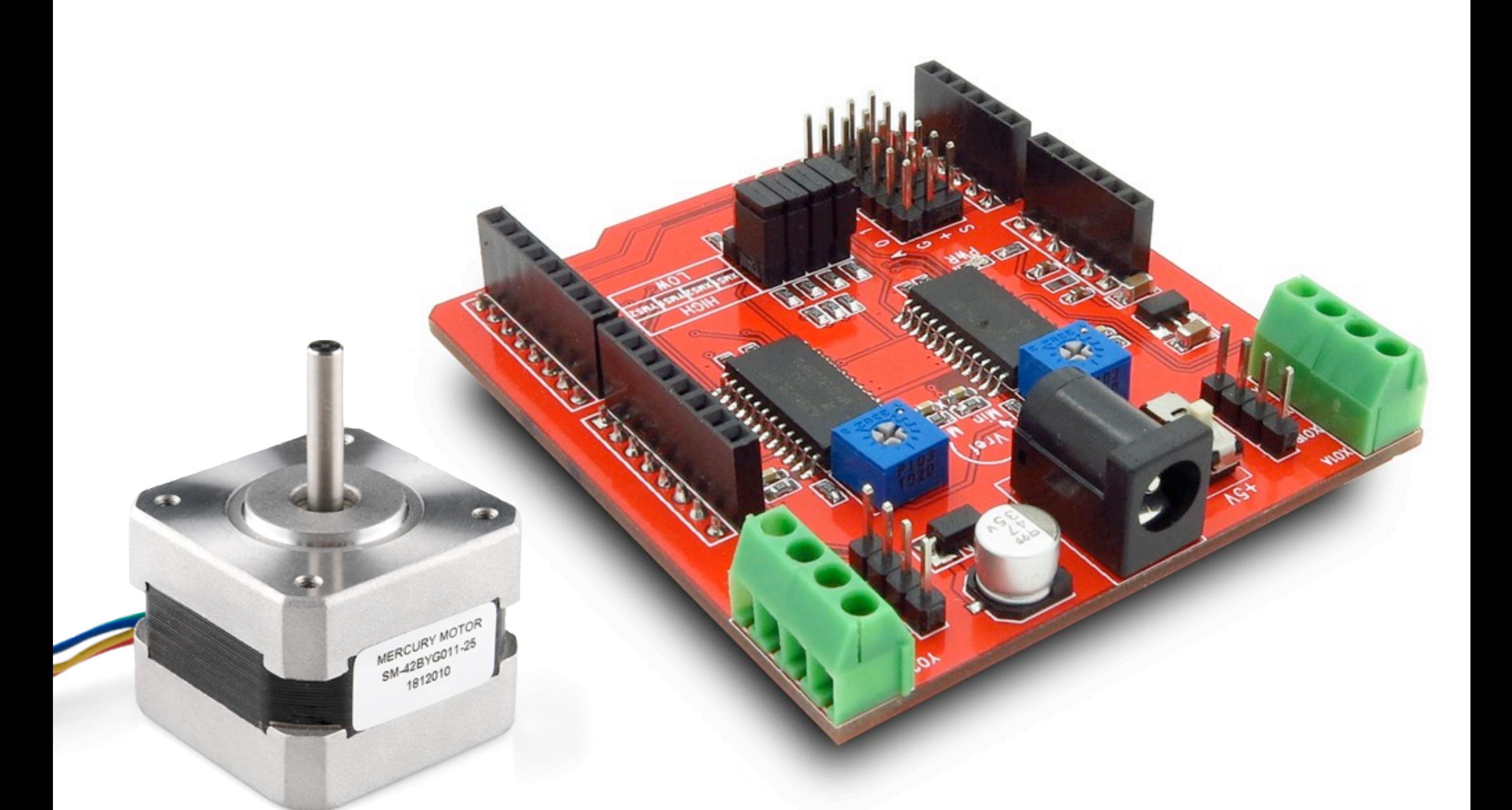

Dual Stepper Motor Driver Shield (ITEAD)

## Grove-Base Shield (Seeed Studio)

O15RIAU
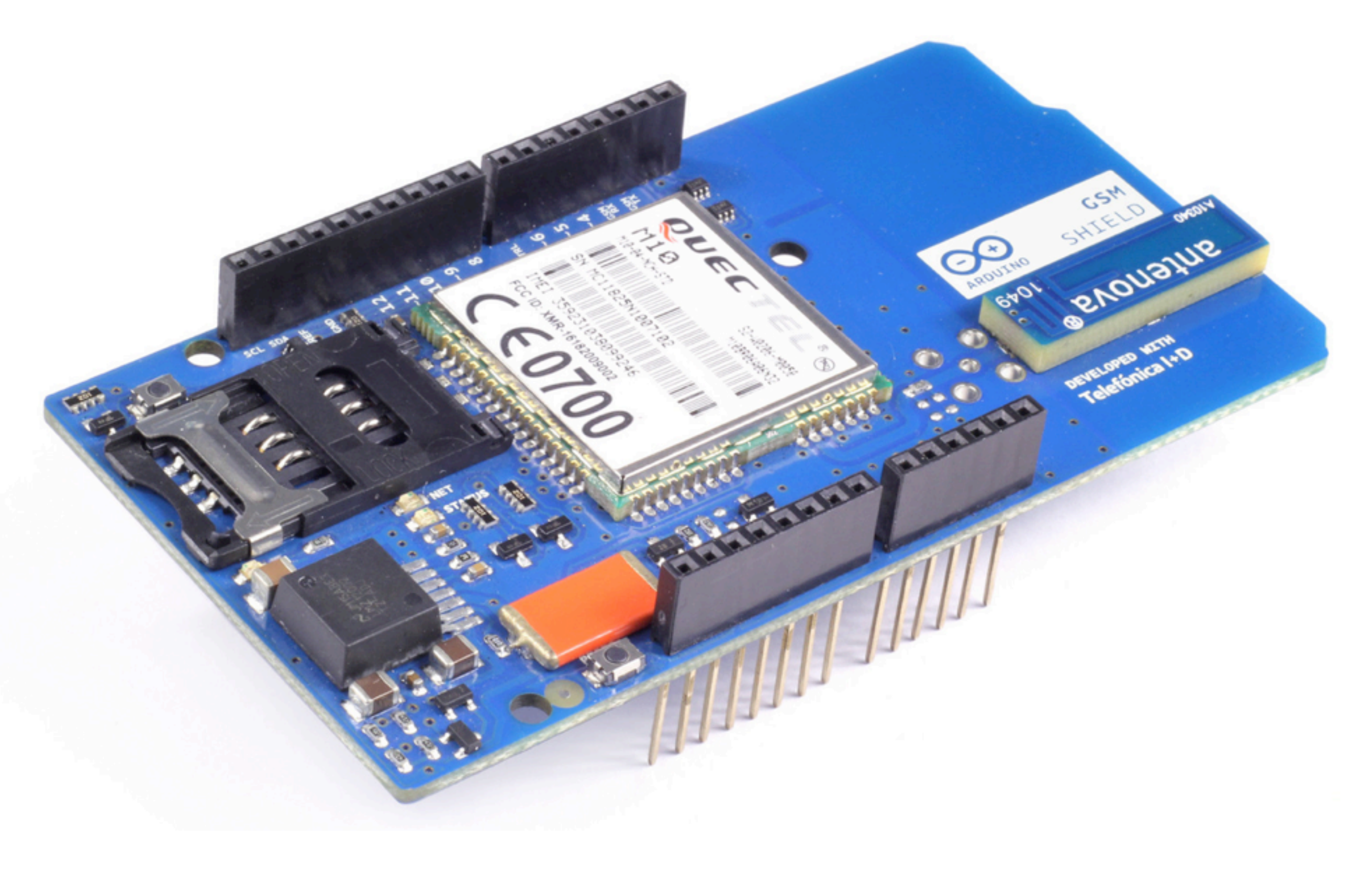

# GSM Shield (Arduino)

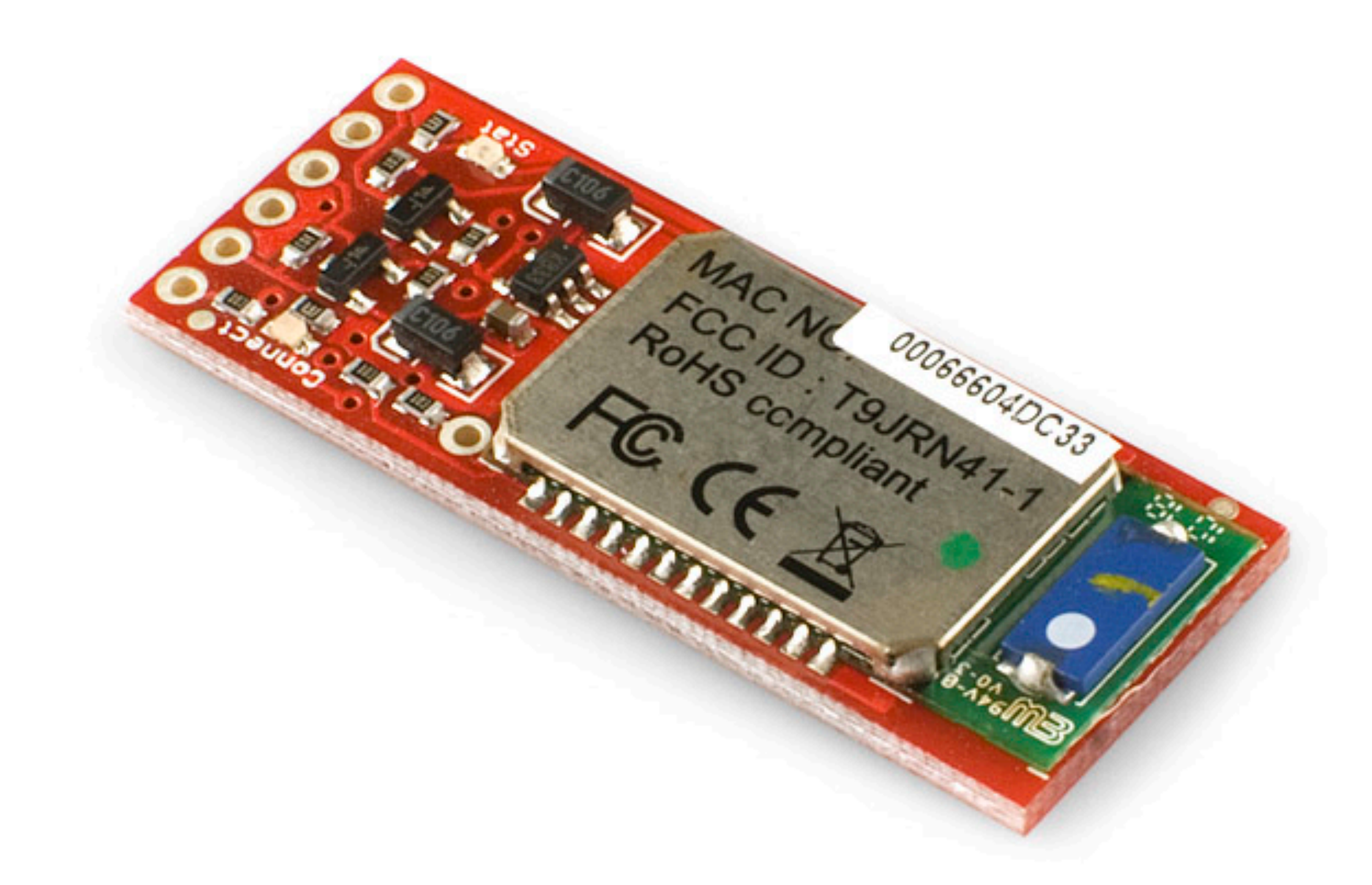

# Bluetooth Modem (SparkFun)

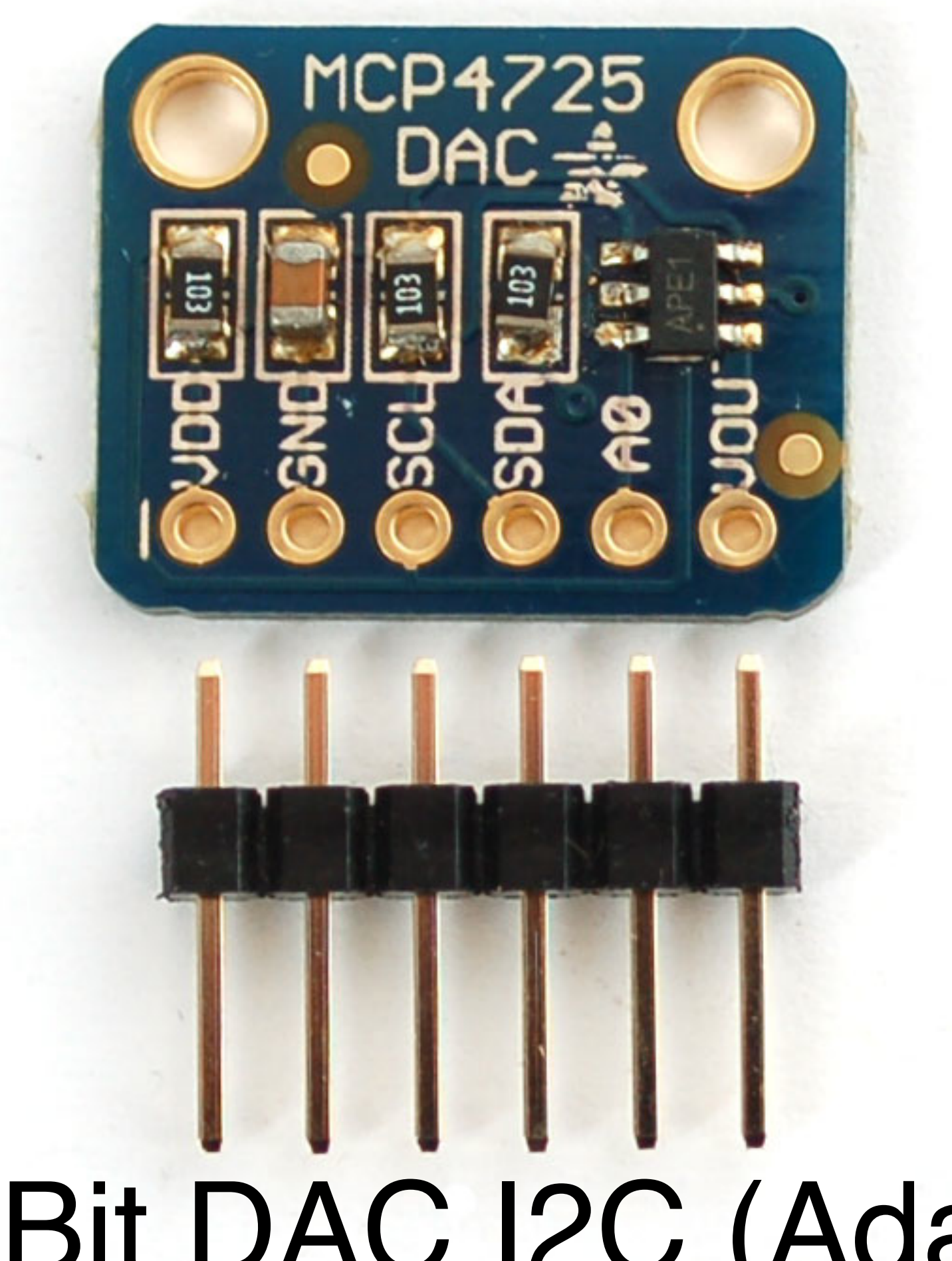

# 12-Bit DAC I2C (Adafruit)

# Adjustable **DEL PIRE DEL**<br>DAT GND DEL<br>DEL PIRE DEL  $g_{aj}$ Electret Microphone (Adafruit)

## 8. Elektrische Verbindungen und Aufbau von Schaltungen

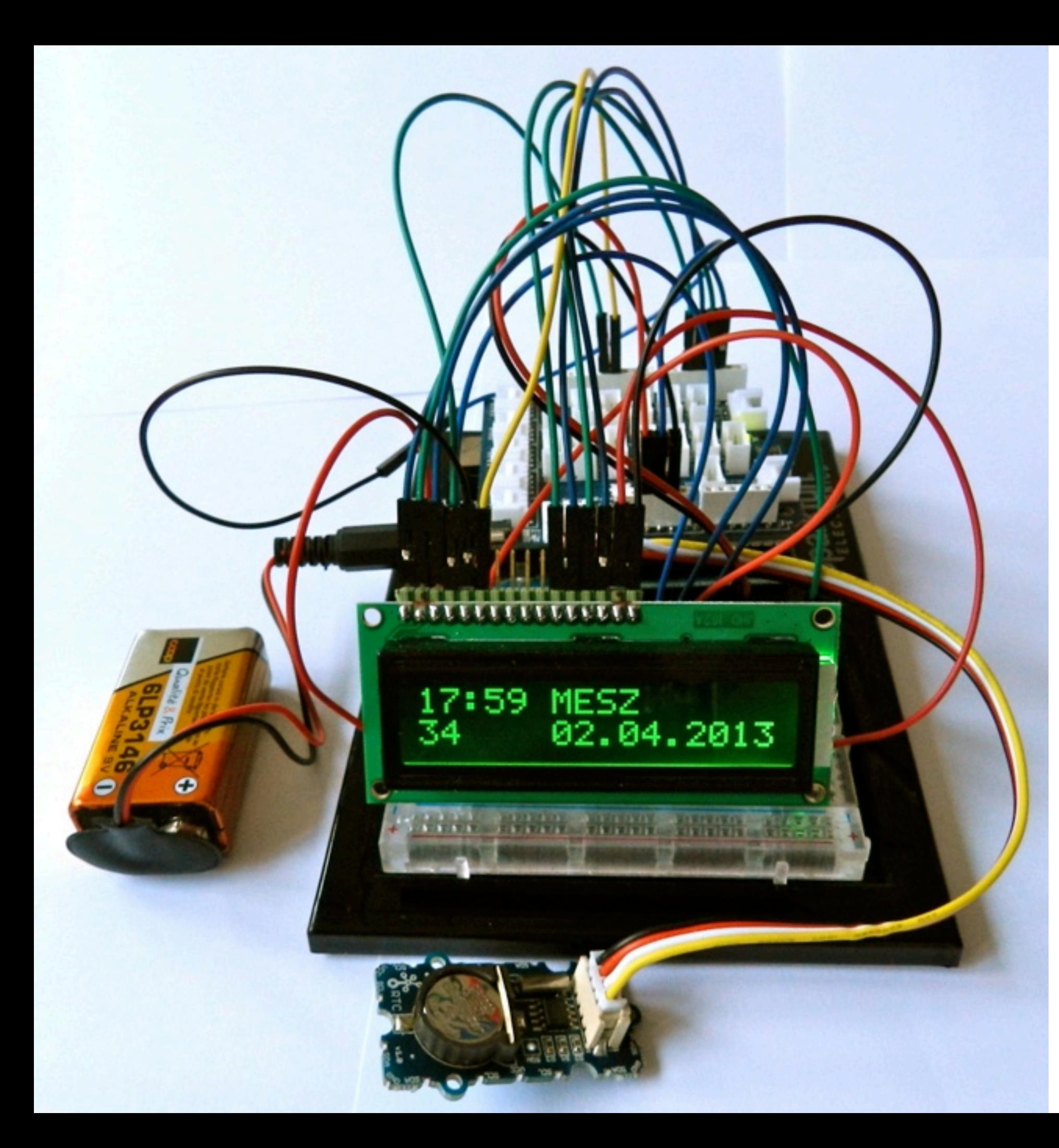

#### Breadboard Steckplatine

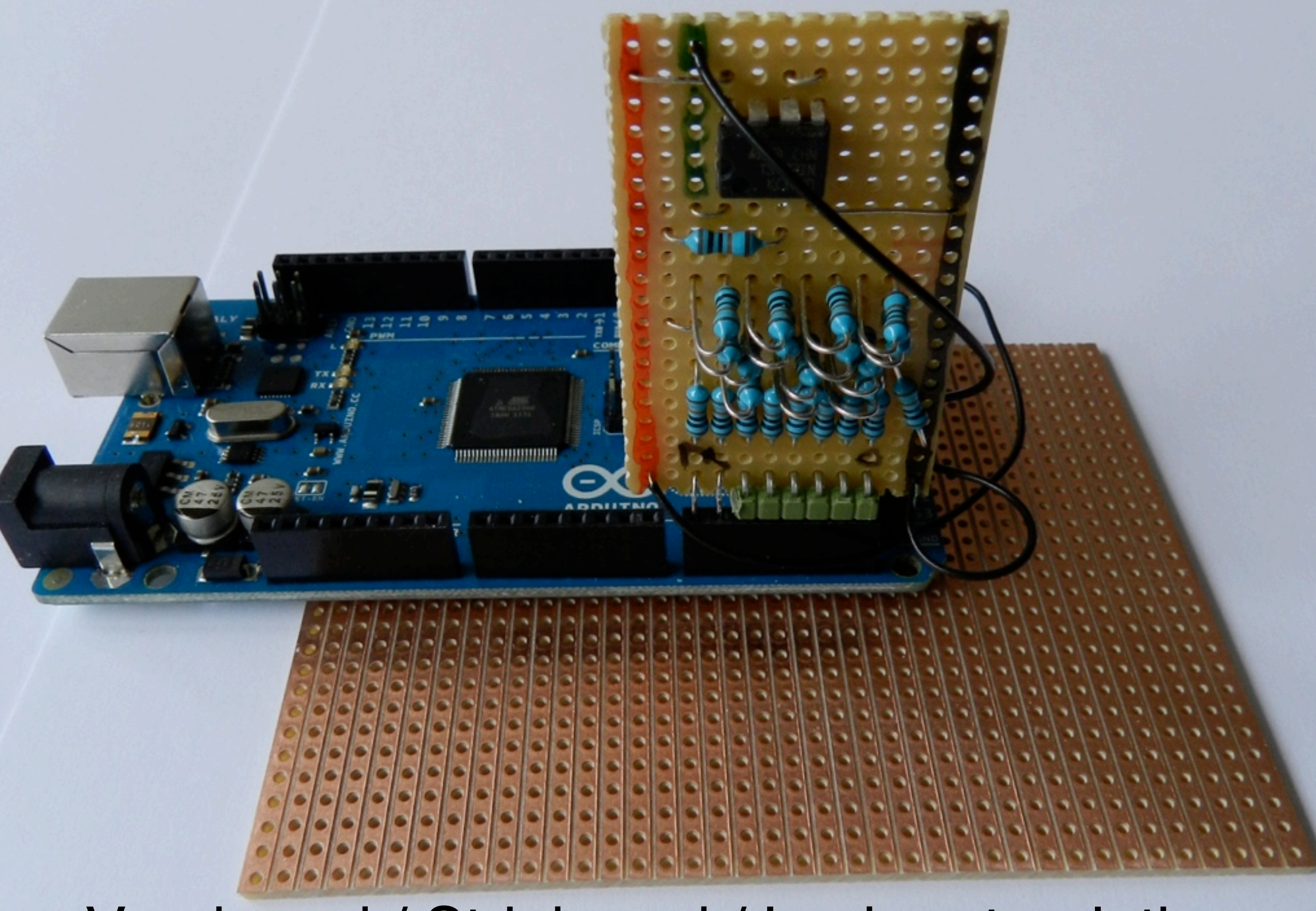

#### Veroboard / Stripboard / Lochrasterplatine

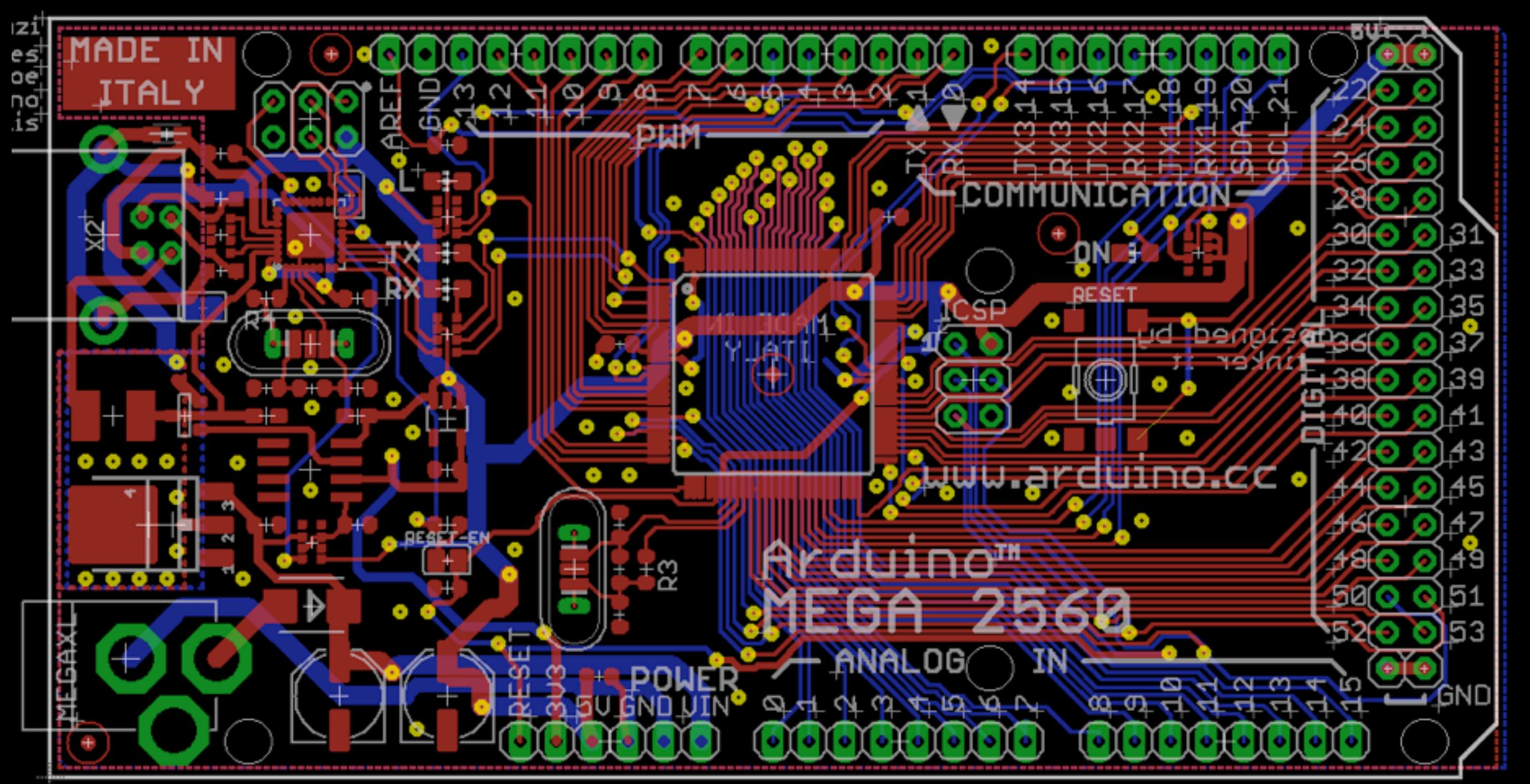

#### duino Mega 2560 Design Reference

DISCLAIM

changes to specifications and product descriptions may make instructions marked "reserved" characteristics - Of features Ōñ or undefined. absence future definition and no responsibility whatsoever tor incompatibilities arısınq is subject to change without notice. Do not finalize Materials

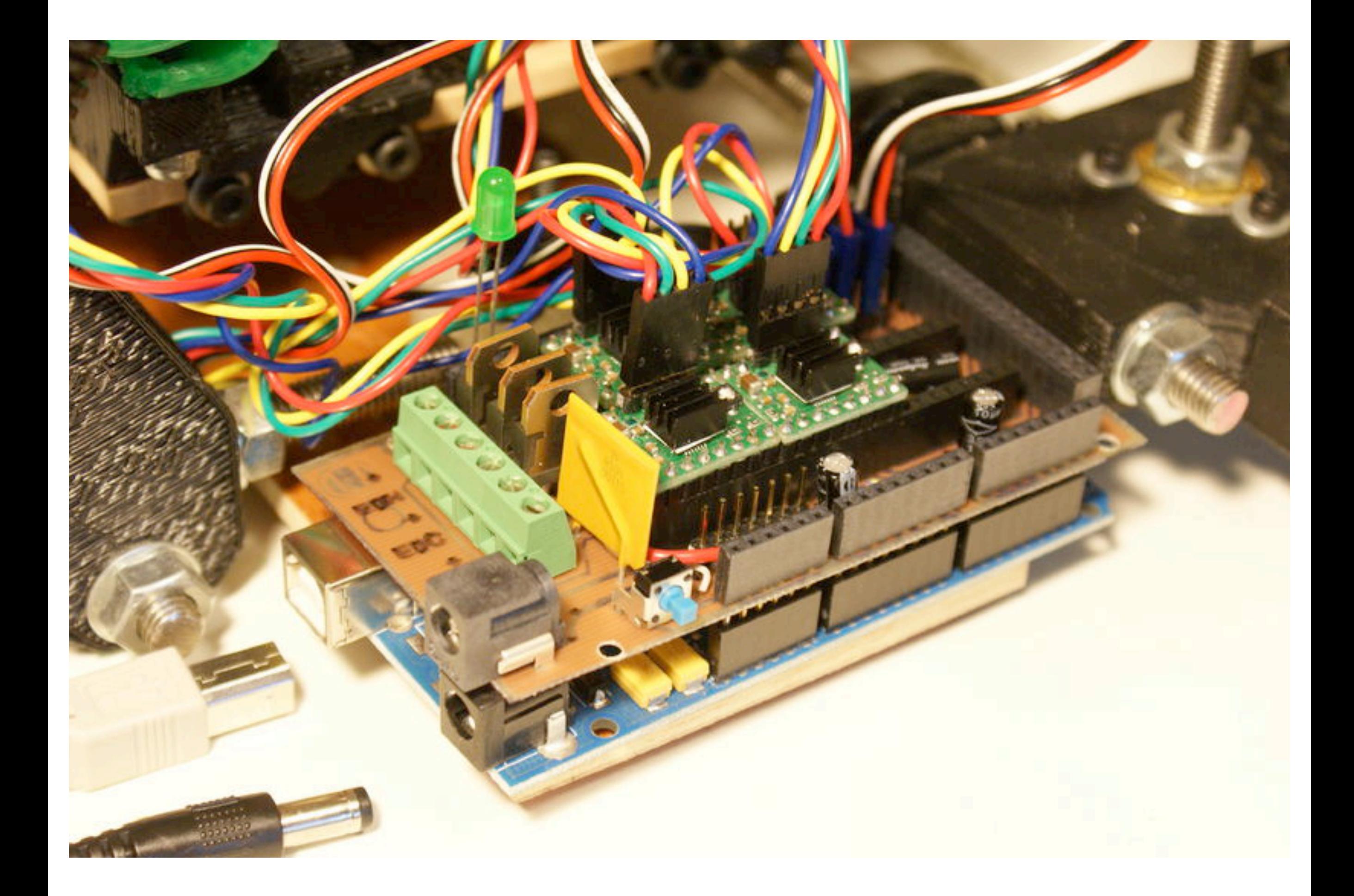

### 9. Fragen

#### und eigene Experimente

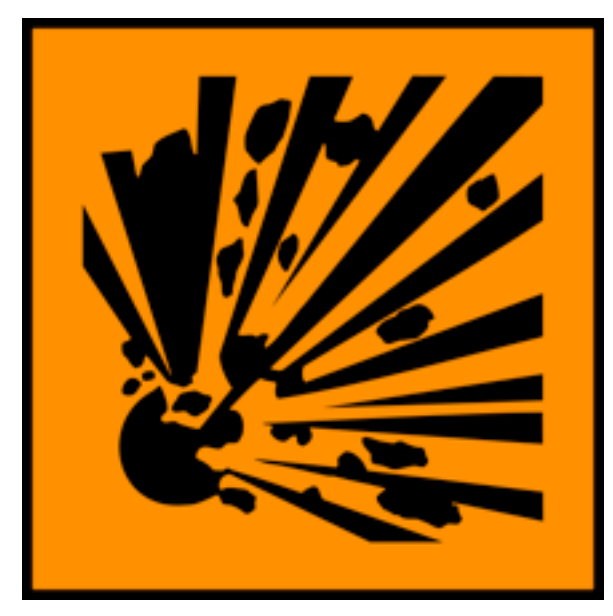

(Ende)